# CENTRO DE CAPACITACIÓN PROFESIONAL

# MESA ONLINE DE ACTUALIZACIÓN TRIBUTARIA ULTIMAS NOVEDADES 2019 3/12/2019

 $\overline{\phantom{a}}$ recco@ccprofesional. **www.ccprofesional.org www.ccprofesional.org** <sup>1</sup>**EXPOSITOR: DR. (CP) DAVID NICOLAS COCIMANO contacto@ccprofesional.org**

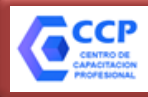

*TEMARIO*

# *MESA ONLINE DE ACTUALIZACIÓN TRIBUTARIA | ULTIMAS NOVEDADES 2019*

### **1. RG 4627 NUEVO REQUISITOS PARA EMITIR FACTURA "A"**

✓ **Actualización de los requisitos patrimoniales para emitir facturas "A".**

✓ **Nos despedimos de la factura "A con CBU" y le damos la bienvenida a la factura "A con Retención".**

✓ **También, cambios en la factura "M": Desaparece el monto mínimo sujeto a retención de \$ 1.000.**

✓ **Impacto en el régimen de compras y ventas y en el nuevo Libro IVA Digital.**

✓ **Periodo de Evaluación.**

✓ **Cómo retener y qué sucede si no me retienen.**

✓ **Vigencia.**

### **2. RG 4614, 4621 y 4622 ADMINISTRADORAS DE FONDOS DE TERCEROS**

✓ **Nuevo régimen informativo a cargo de las empresas tipo "Mercadopago": Qué datos informan a la AFIP y desde cuando lo hacen.**

✓ **Nuevo régimen de retención de iva y ganancias. Cómo convive con el régimen de percepción de portales electrónicos.**

✓ **Modificación del Régimen de retención de tarjetas de crédito para "MICROPYMES"**

### **3. RG 4624 | NUEVO REGISTRO TRIBUTARIO UNIFICADO**

- ✓ **¿Qué es y para qué sirve?**
- ✓ **Su relación con los fiscos provinciales.**

### **4. RG 4603 y 4625 | COMPENSACIÓN DE IVA A FAVOR DE CONTRIBUCIONES PATRONALES**

**5. RG 4626 | NOS DESPEDIMOS DEL "INFORME PARA FINES FISCALES" 6. OTRAS NOVEDADES**

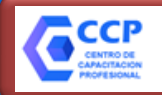

**Obtención de CUIT (Y clave fiscal)**

**Declaración de Actividades Económicas**

**Alta de Impuestos y Regímenes:**

*RÉGIMEN GENERAL IMPOSITIVO*

**IMPUESTO A LAS GANANCIAS**

**RÉGIMEN INFORMATIVO DE COMPRAS Y VENTAS**

**SEGURIDAD SOCIAL (AUTÓNOMOS)**

**IVA**

*SOLICITUD DE AUTORIZACIÓN DE COMPROBANTES "A"*<sup>3</sup>

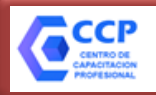

# **RG 4627/19 | RÉGIMEN DE AUTORIZACIÓN DE COMPROBANTES "A"**

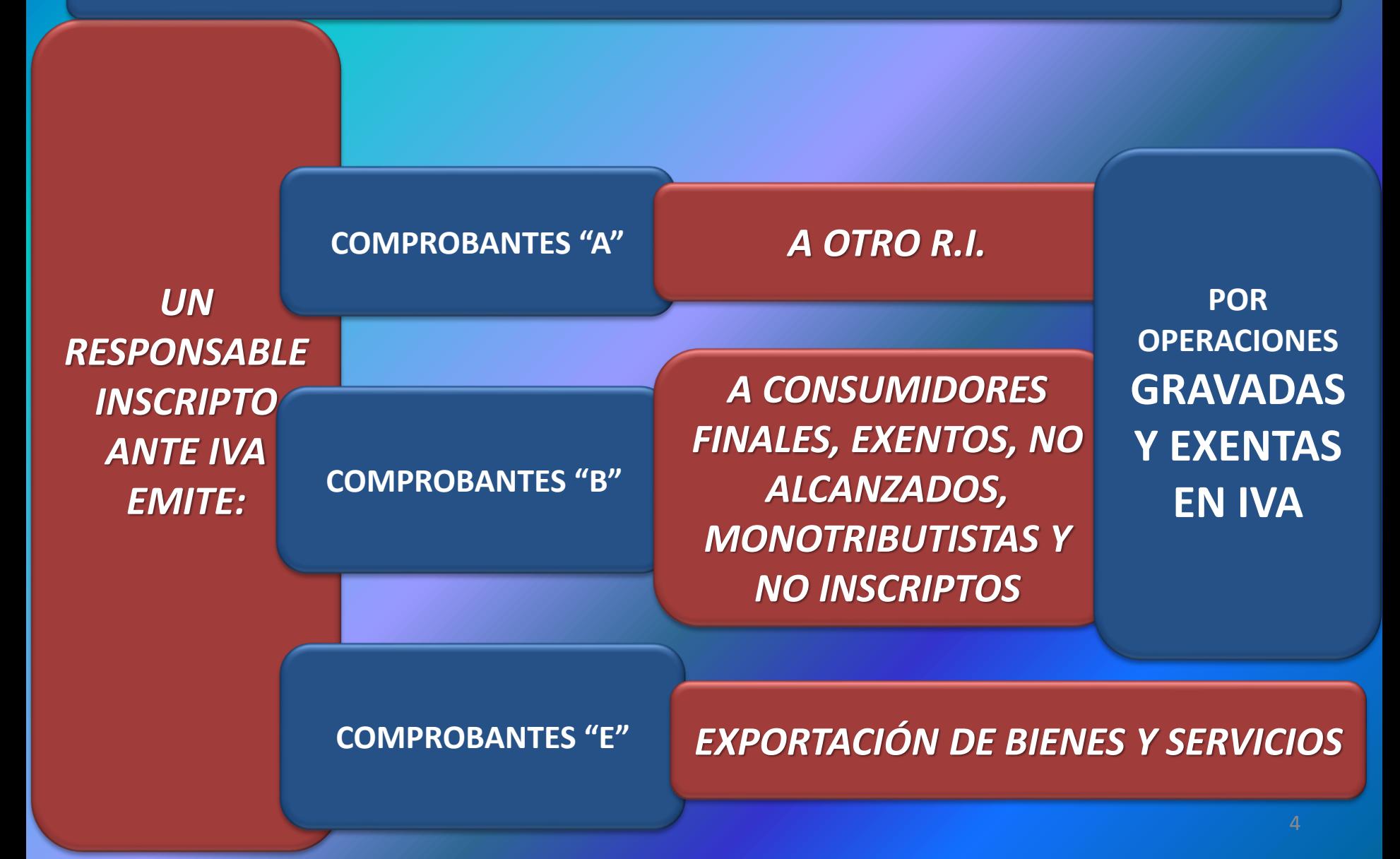

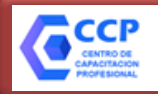

# **RG 4627/19 | RÉGIMEN DE AUTORIZACIÓN DE COMPROBANTES "A"**

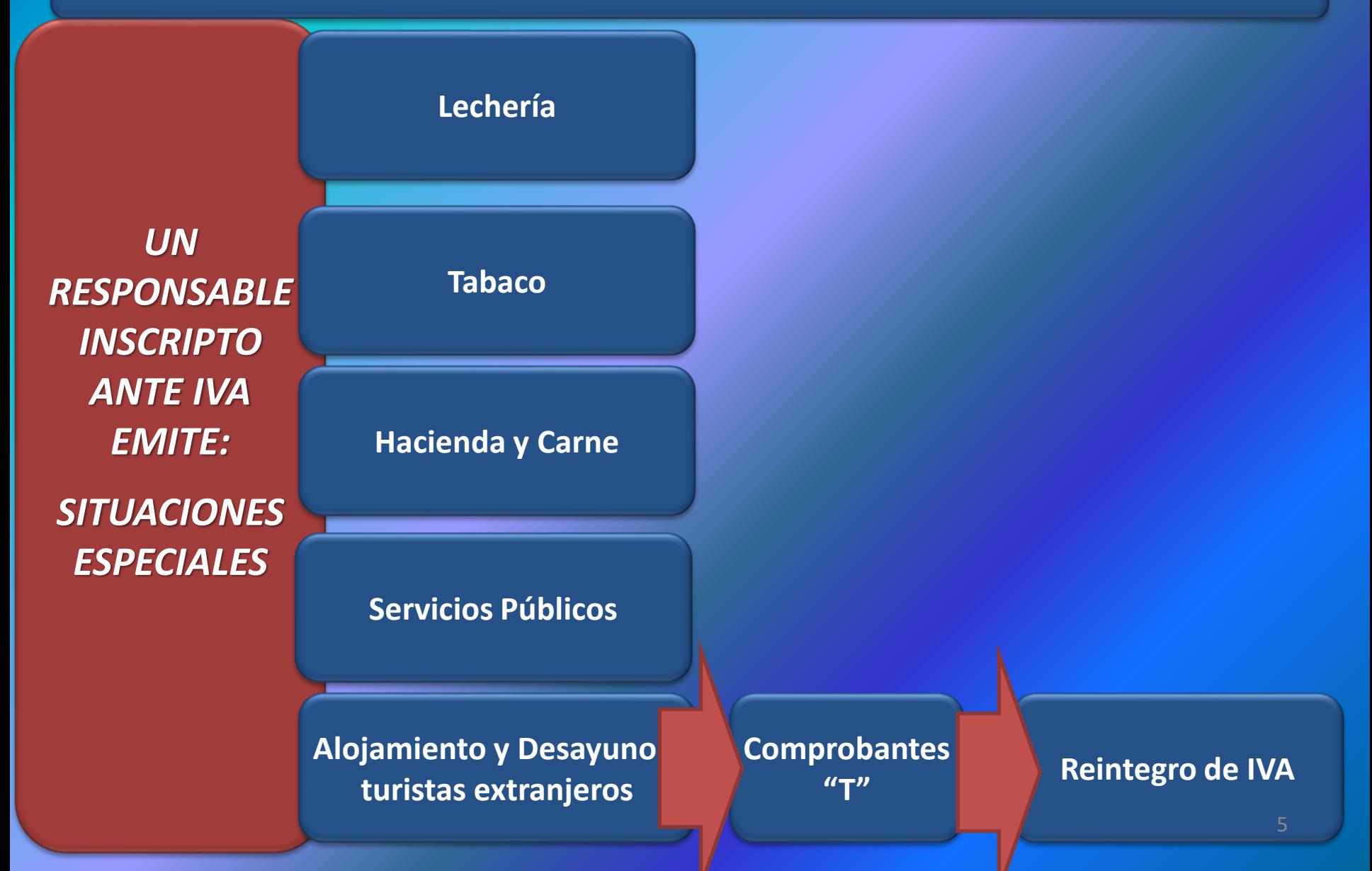

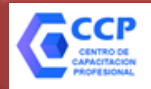

**LOS COMPROBANTES TIPO "B" NO REQUIEREN DE AUTORIZACIÓN PREVIA PARA EMITIRLOS POR PRIMERA VEZ.**

*LOS COMPROBANTES TIPO "A", REQUIEREN DE AUTORIZACIÓN PREVIA PARA EMITIRLOS POR PRIMERA VEZ.* 

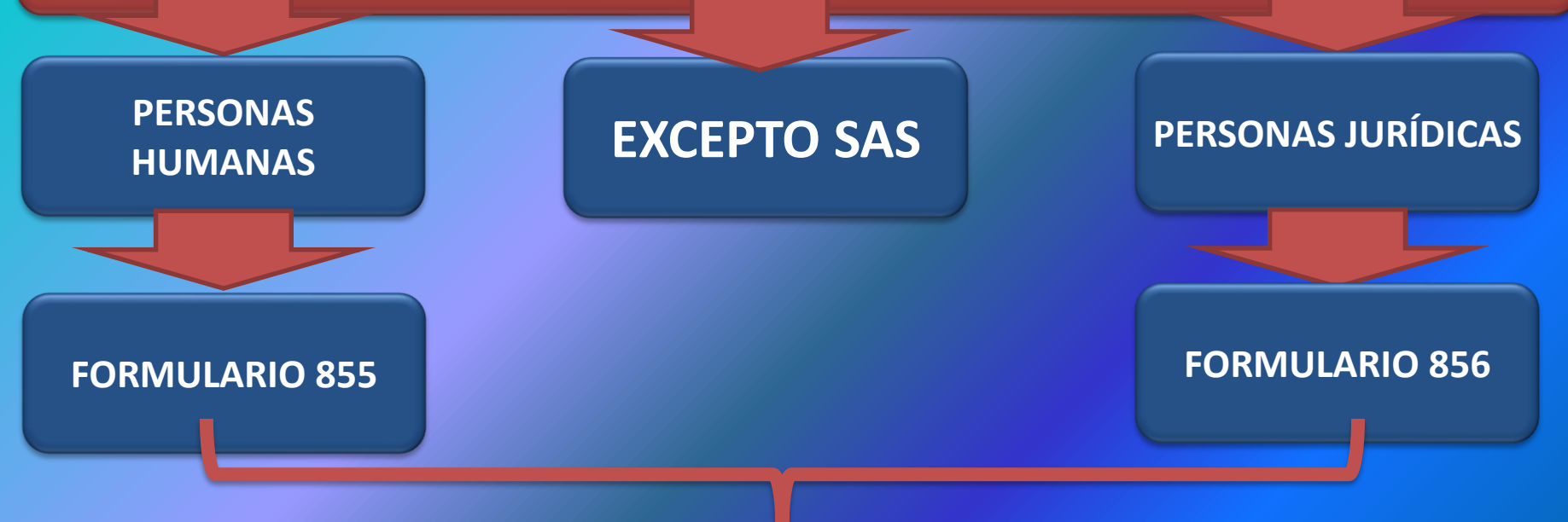

*¡NUEVOS FORMULARIOS WEB!*

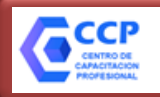

*LOS COMPROBANTES TIPO "A", REQUIEREN DE AUTORIZACIÓN PREVIA PARA EMITIRLOS POR PRIMERA VEZ.* 

*¡NUEVO!*

**COMPROBANTES "A CON CBU INFORMADA OPERACIÓN SUJETA A RETENCIÓN"**

**COMPROBANTES "M"**

*PUEDO SOLICITAR ATORIZACIÓN PARA EMITIR:* *¡NUEVOS REQUISITOS Y MODALIDAD!*

**COMPROBANTES "A"**

**PREVIO CUMPLIMIENTO DE REQUISITOS GENERALES Y PATRIMONIALES**

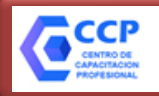

*PARA SOLICITAR AUTORIZACIÓN PARA EMITIR COMPROBANTE S TIPO "A", DEBO CUMPLIR CON REQUISITOS:*

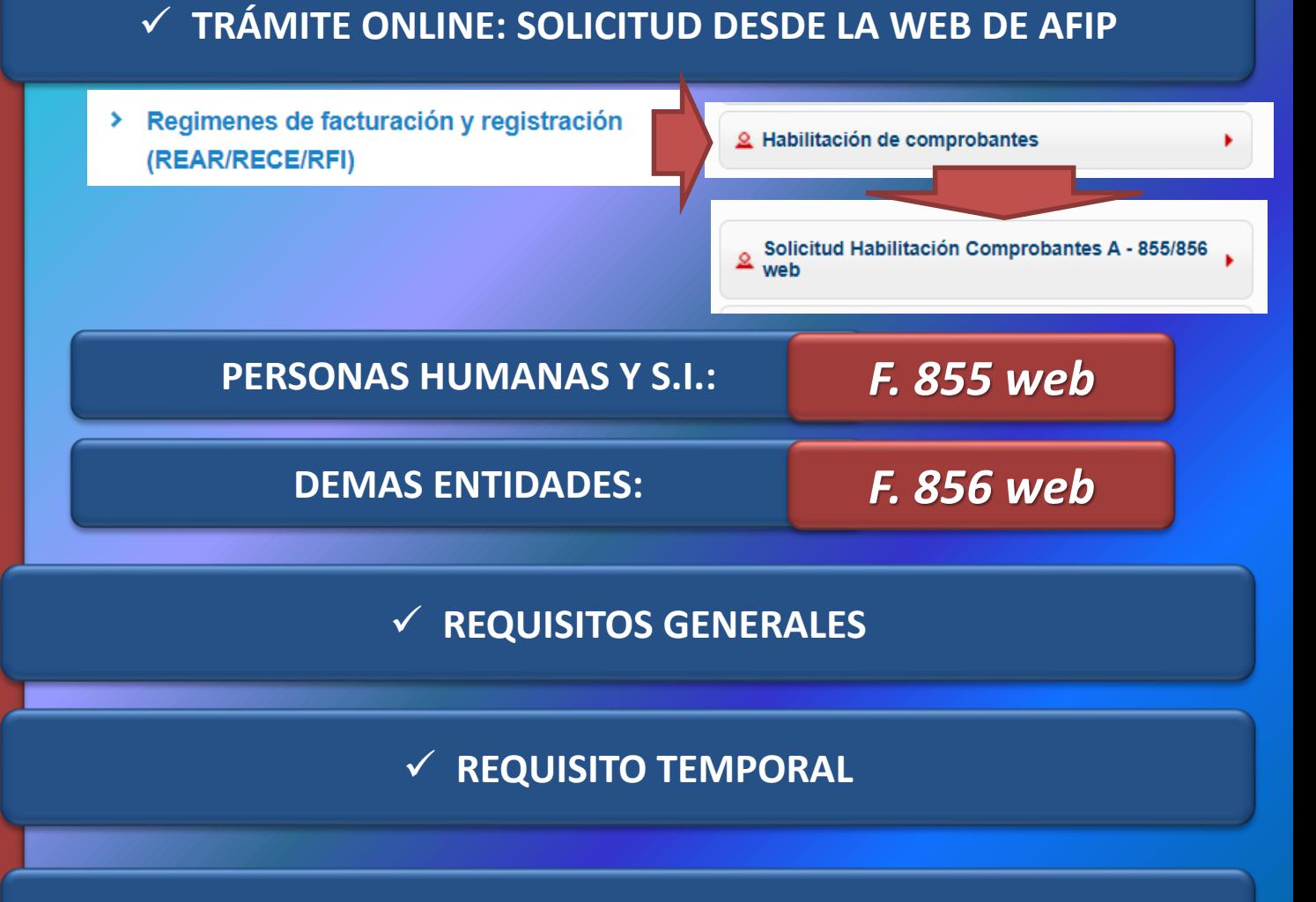

✓ **REQUISITOS PATRIMONIALES**

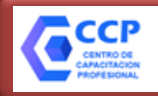

✓ No encontrarse entre las **causales de habilitación de emisión de comprobantes clase "M"**, de conformidad con el **análisis integral**  realizado de acuerdo con los términos de la **RG N° 4132/17**

*REQUISITOS GENERALES PARA EMITIR COMPROBANTES "A"*

✓ No haber incurrido en irregularidades o **incumplimientos formales vinculados a sus obligaciones fiscales** (inconvenientes con el domicilio fiscal, falta de presentación de declaraciones juradas determinativas de impuestos, omisión de presentación de regímenes de información, etc.).

✓ **ESTOS REQUISITOS INCLUYEN A LAS S.A.S.**

*REQUISITO TEMPORAL PARA EMITIR COMPROBANTES "A" o "A CON RETENCIÓN"*

✓ No Tener *una o mas bajas en IVA, dentro de los 12 meses inmediatos anteriores* a la fecha de interposición de la solicitud, y que al momento de la **última baja registrada se encontraren habilitados a emitir comprobantes "M"** o estuvieren inhabilitados para la emisión de comprobantes, siempre que dichas circunstancias se hubiesen originado en el referido lapso.

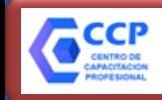

## **RG 4132/17: RÉGIMEN DE CONTROL DE EMISIÓN DE COMPROBANTES**

Significativa utilización de comprobantes apócrifos con la finalidad de generar créditos fiscales ilegítimos o erogaciones inexistentes *CAUSA*

Régimen de control sistémico y periódico sobre la emisión de las facturas o documentos equivalentes. *CONSECUENCIA*

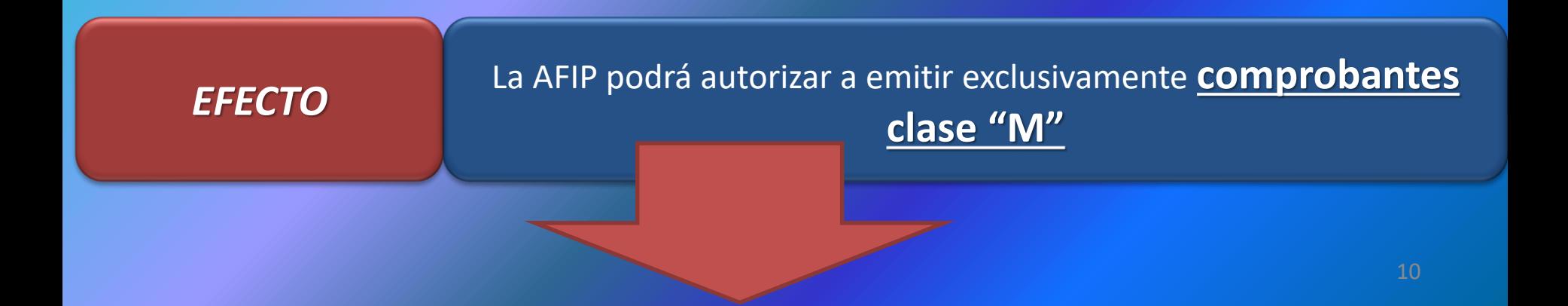

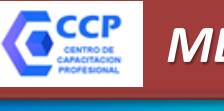

### **RG 4132/17: RÉGIMEN DE CONTROL DE EMISIÓN DE COMPROBANTES**

La AFIP podrá autorizar a emitir exclusivamente

**comprobantes clase "M"** *EFECTO*

*¿CUÁNDO?* **Cuando Verifique:**

1. Inconsistencias en la relación entre los montos facturados y la capacidad técnicoeconómica para realizar las prestaciones de servicios y/o ventas de bienes.

2. Irregularidades o incumplimientos vinculados a las obligaciones fiscales.

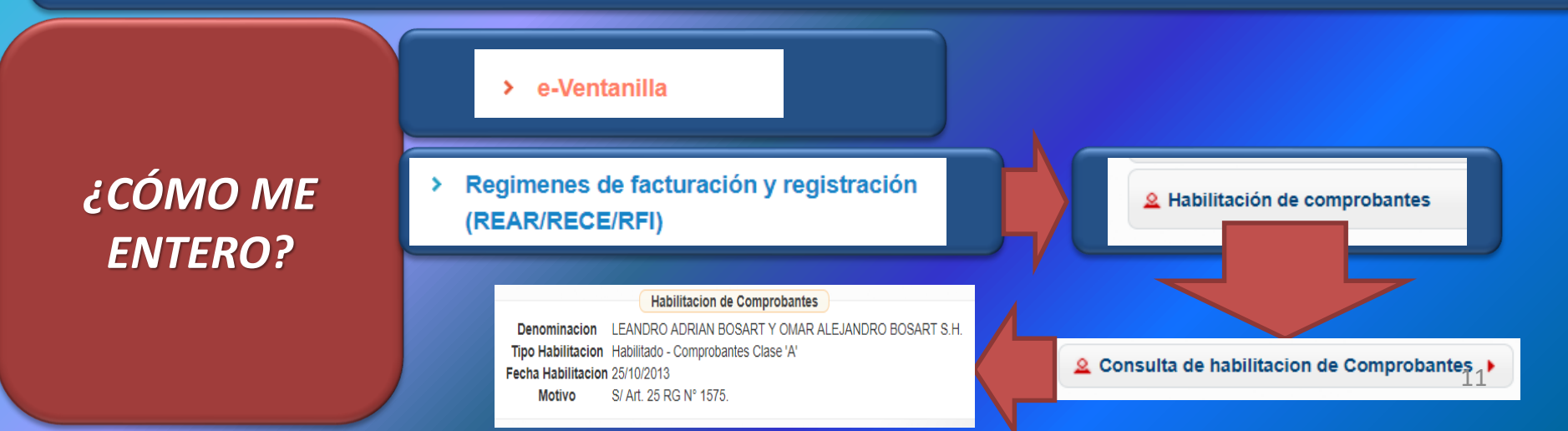

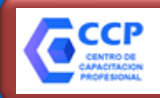

**RG 4132/17: RÉGIMEN DE CONTROL DE EMISIÓN DE COMPROBANTES**

# *SI ME DIERON COMPROBANTES "M", ¿ME PUEDO QUEJAR?*

Regimenes de facturación y registración (REAR/RECE/RFI) **Opción: "Disconformidad"**

Sólo se habilitará la emisión de comprobantes clase "A" ó "A con leyenda" cuando la AFIP constatare que el sujeto en cuestión haya efectivamente realizado las ventas de bienes y/o prestaciones de servicios facturados.

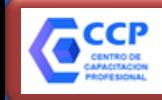

## **RG 4132/17: RÉGIMEN DE CONTROL DE EMISIÓN DE COMPROBANTES**

Inconsistencias en la relación entre los montos facturados y la capacidad técnicoeconómica para realizar las prestaciones de servicios y/o ventas de bienes.

*PARÁMETROS DE CONTROL*

1. Relación montos de facturación/Personal declarado/Actividad/es declarada/s. 2. Relación montos de facturación/acreditaciones bancarias. 3. Relación montos de facturación/bienes registrables. 4. Relación montos de facturación/pagos de impuestos realizados. 5. Calificación asignada por el sistema informático denominado "Sistema de Perfil de Riesgo (SIPER)". 6. Información de terceros. 7. Falta de presentación de declaraciones juradas determinativas. 8. Falta de presentación del régimen informativo de compras y ventas establecido por la Resolución General N° 3.685. 9. Relación inconsistente entre el débito fiscal y el crédito fiscal del impuesto al valor agregado. 10. Diferencias relevantes entre el débito fiscal declarado en el impuesto al valor agregado y débito fiscal facturado en forma electrónica. 11. Inconsistencias en el/los domicilio/s declarado/s. 12. Antigüedad como empleador. 13

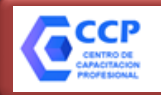

# **RG 4627/19 | RÉGIMEN DE AUTORIZACIÓN DE COMPROBANTES "A"**

### *OPCIÓN A*

**DJ de bienes personales por un importe igual o superior a \$ 305.000**

*REQUISITOS PATRIMONIALES PARA EMITIR COMPROBANTES "A"*

*OPCIÓN B*

**Titularidad en Inmuebles o Automotores por un valor igual o superior a \$ 150.000**

> *En caso de Inmuebles adquiridos hasta el 19/10/2003, el importe se reduce a \$ 50.000*

*INMUEBLES* **Valor de Adquisición VS. Valor Fiscal: EL MAYOR** 

*AUTOMOTORES* **Valor de Tabla AFIP, o, de no existir, valor asegurado.** <sup>14</sup>

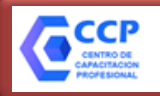

# *1. ULTIMAS 2 DJ DE BIENES PERSONALES VENCIDAS:*

**1.1 Fecha de presentación: Hasta 30 días corridos desde el vencimiento de la DJ.**

*(NUEVOS) REQUISITOS PATRIMONIALES PARA EMITIR COMPROBANTES "A"*

**PARA PERSONAS** 

**HUMANAS Y S.I.**

**1.2 Bienes Gravados por encima del MNI de cada periodo fiscal correspondiente.**

**1.3 Bienes en el país menos dinero en efectivo y menos bienes del hogar**

**≥** ✓ **80% del MNI**

Ó (Si no cumplo con los requisitos de la opción 1, busco en la 2)

*2. (SIN DJ BP) ACREDITAR LA TITULARIDAD EN:*

**Inmuebles + Automotores en el país**

**≥**

✓ **50% del MNI de bienes personales del último periodo vencido**

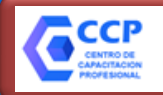

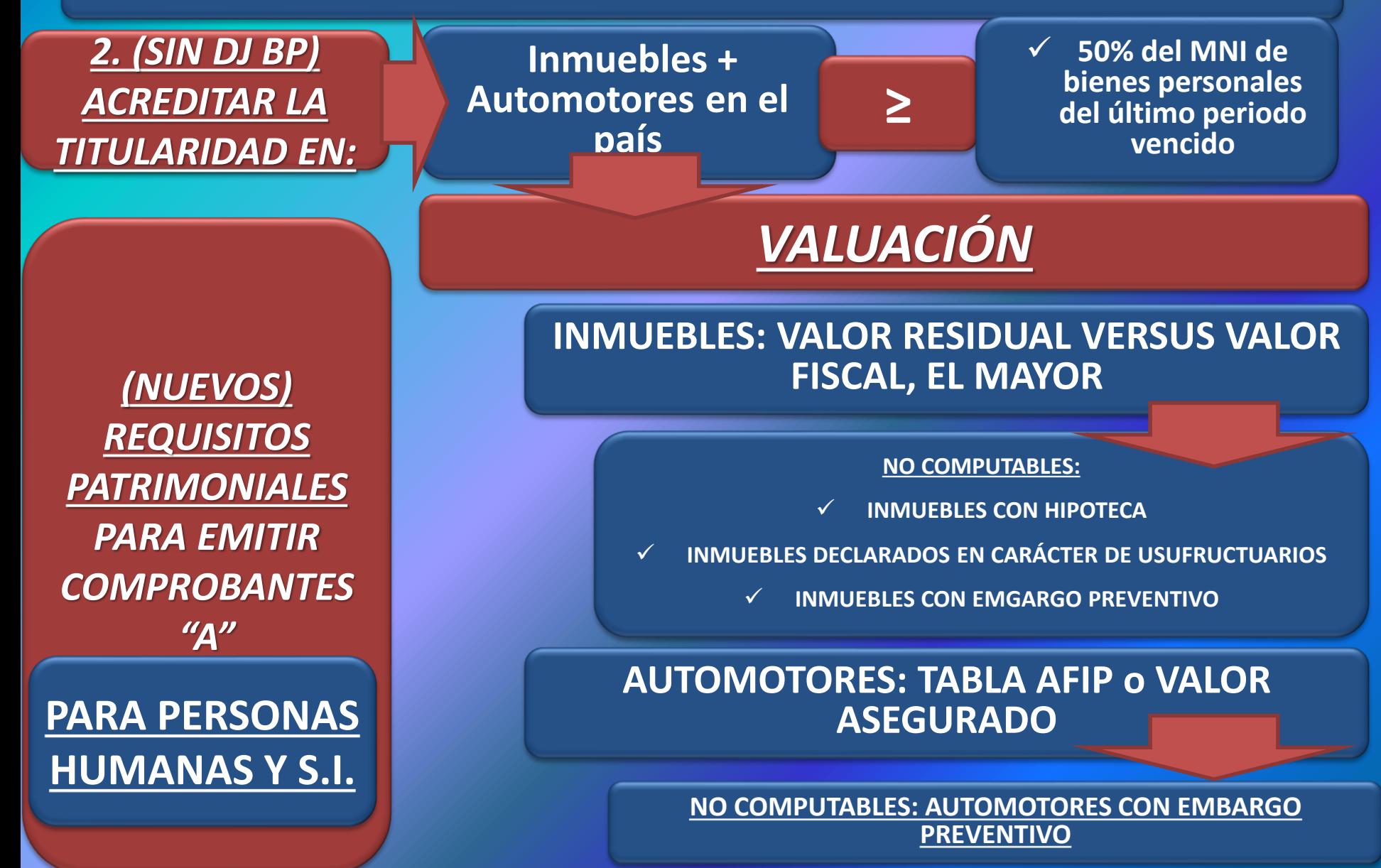

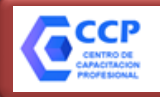

**El 33% de los componentes que otorguen la voluntad social, debe cumplir con las siguientes condiciones:**

*(NUEVOS) REQUISITOS PATRIMONIALES PARA EMITIR COMPROBANTES "A"*

**PERSONAS JURÍDICAS Y (OTROS QUE NO SEAN PERSONAS HUMANAS Y SI)**

✓ **Personas Humanas y S.I.: Mismos requisitos que filminas anteriores.**

✓ **Otros componentes o integrantes:**

**(Opción 2) Inmuebles + Automotores en el país**

✓ **50% del MNI de bienes personales del último periodo vencido**

# **Por parte de la entidad:**

**≥**

**≥**

**(Opción 2) Inmuebles + Automotores en el país**

✓ **50% del MNI de bienes personales del último periodo vencido**17

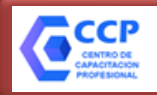

# ✓ **El sujeto no puede tener inhibición general de bienes**

*(NUEVOS) REQUISITOS PATRIMONIALES PARA EMITIR COMPROBANTES "A" (OTRAS CUESTIONES)*

✓ **Las PH pueden acreditar solvencia solamente para una sociedad, excepto si tiene participación en una SAU, en cuyo caso puede acreditar solvencia para la SAU y para otra entidad que no lo sea.** 

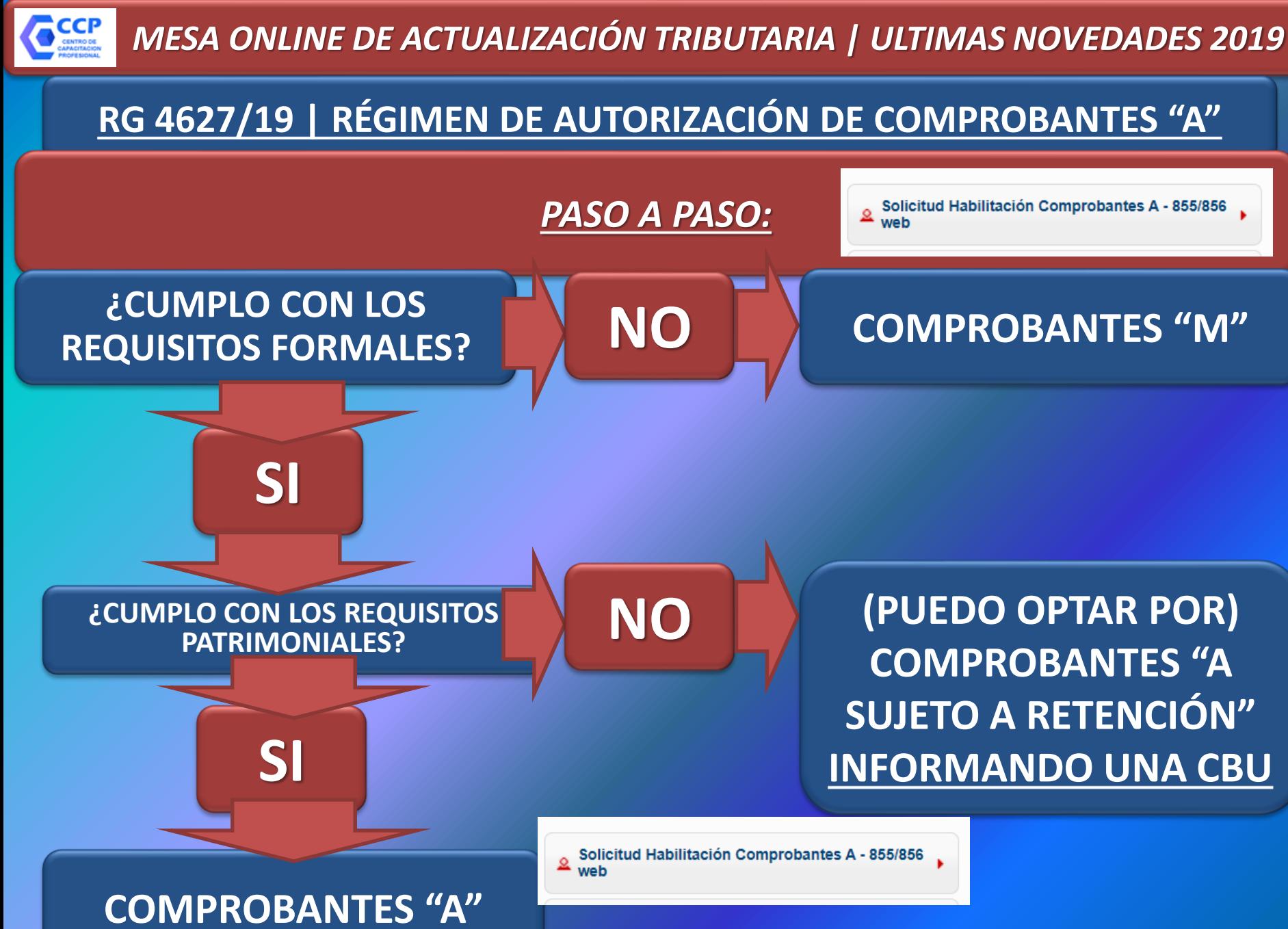

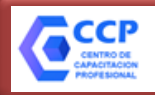

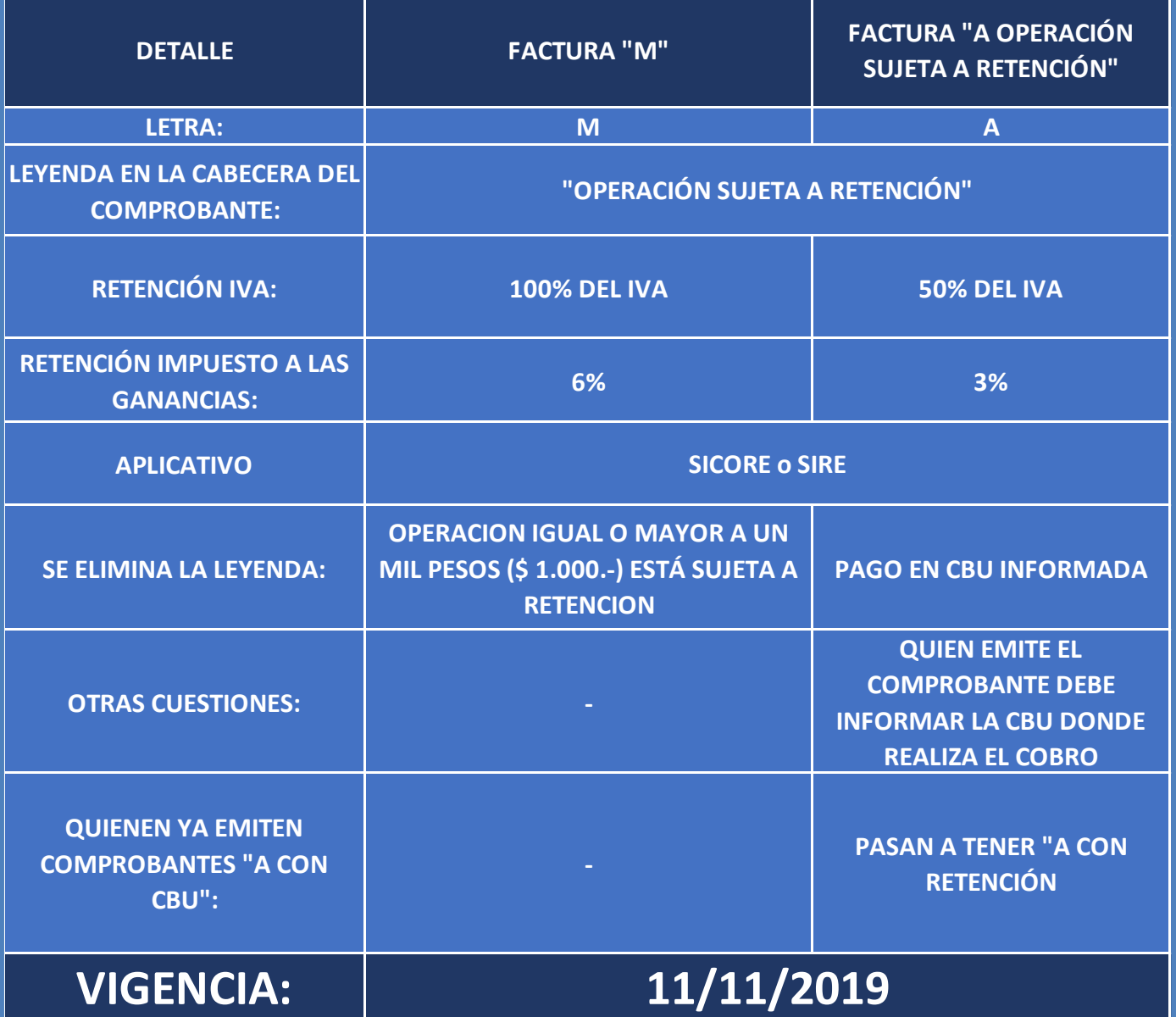

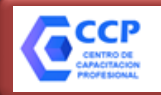

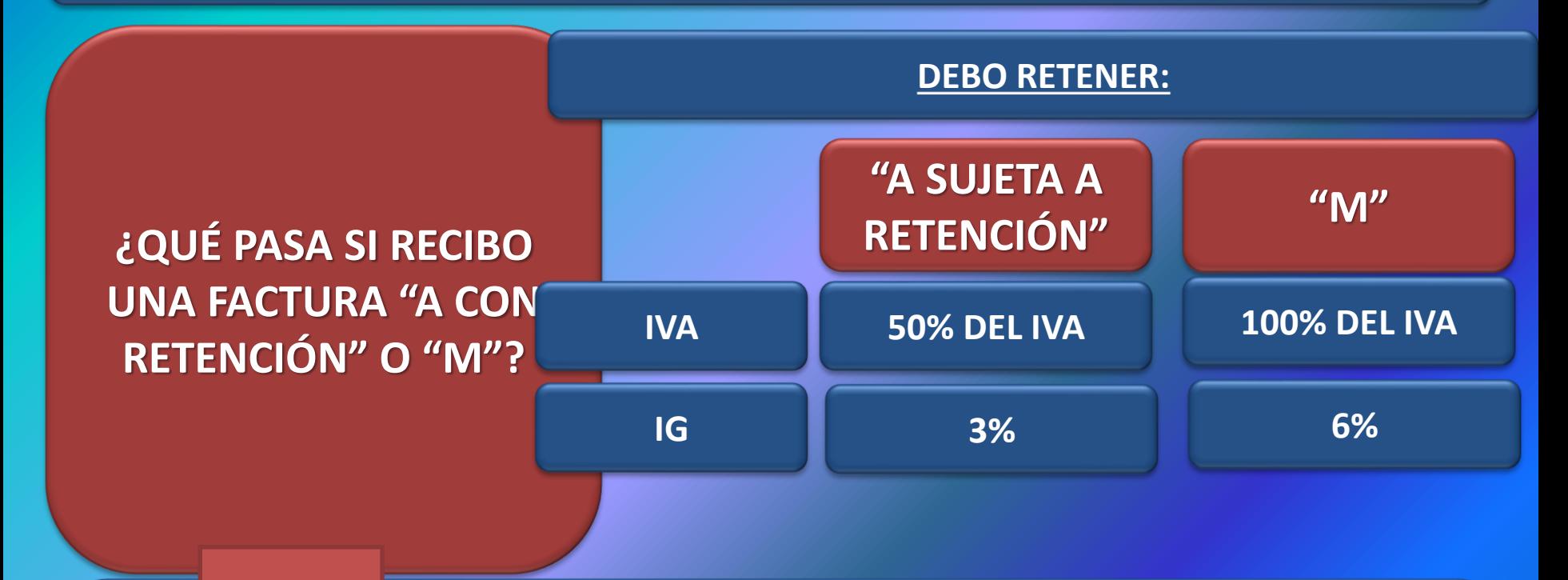

- ✓ **Base de Cálculo: Monto Neto (Sin IVA).**
- ✓ **Éste régimen de retención debe compararse con otros aplicables (RG 830 y RG 2584) y retener en función del régimen cuyo importe sea mayor.**

✓ **El receptor del comprobante no debe inscribirse como agente de retención.**

✓ **El emisor del comprobante no puede oponer "Certificado de Exclusión"** <sup>21</sup>

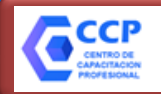

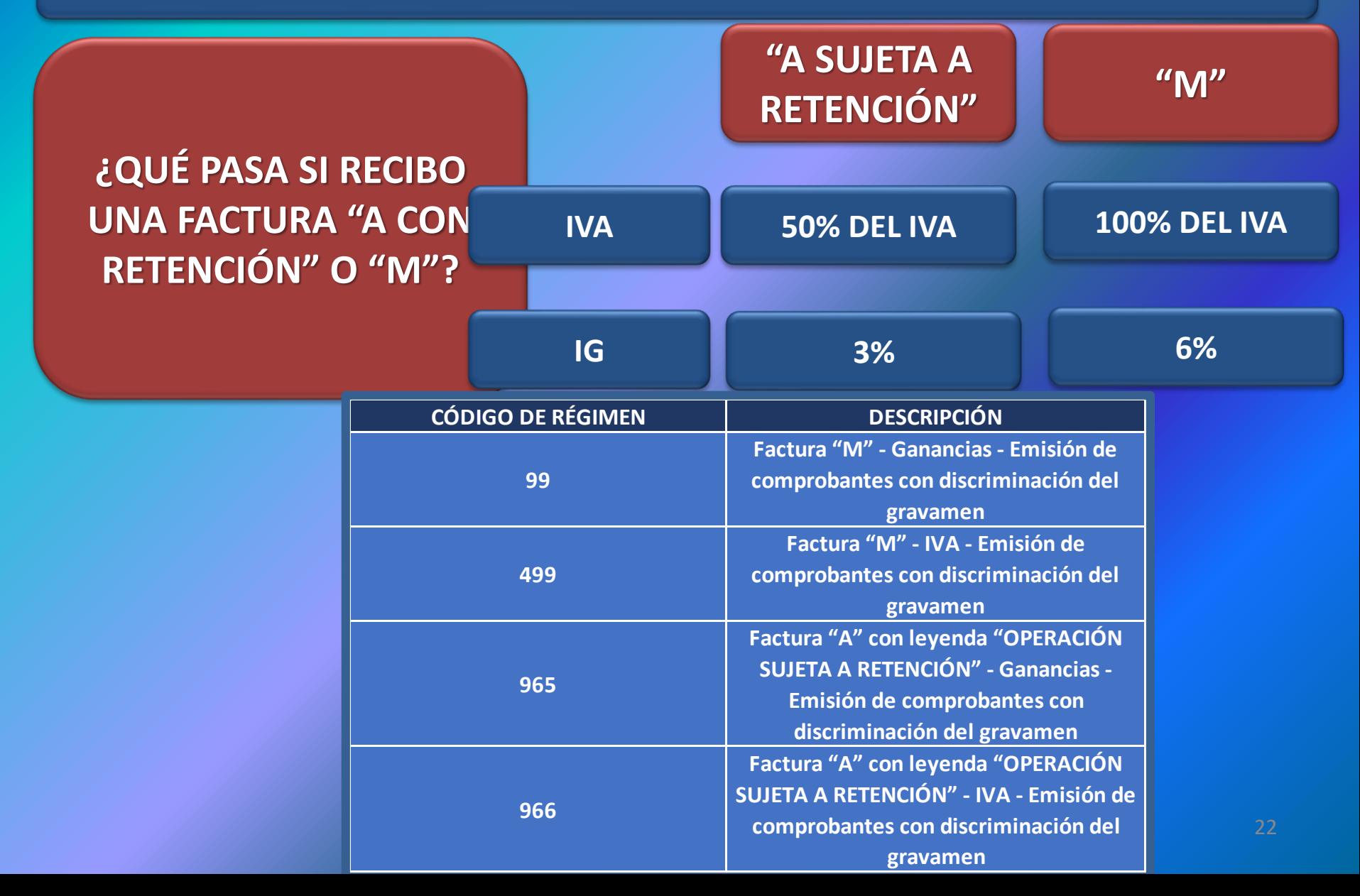

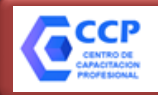

**Debo presentar una multinota en AFIP dentro de los 5 días hábiles administrativos informando:**

**¿QUÉ PASA SI EL AGENTE DE RETENCIÓN NO ENTREGA EL "CERTIFICADO DE RETENCIÓN"?**

**CUIT y razón social del sujeto pasible de retención;**

**CUIT y razón social del agente de retención;**

**Concepto por el cual se practicó la retención;**

**Importe de la retención y fecha.**

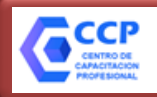

*SOLICITÉ AUTORIZACIÓN PARA EMITIR FACTURA "A", "M" O "A CON RETENCIÓN". CUÁNDO ME AUTORIZAN "A"?*

**El "cambio" se efectiviza a partir del segundo mes inmediato siguiente a la finalización de un cuatrimestre calendario completo**

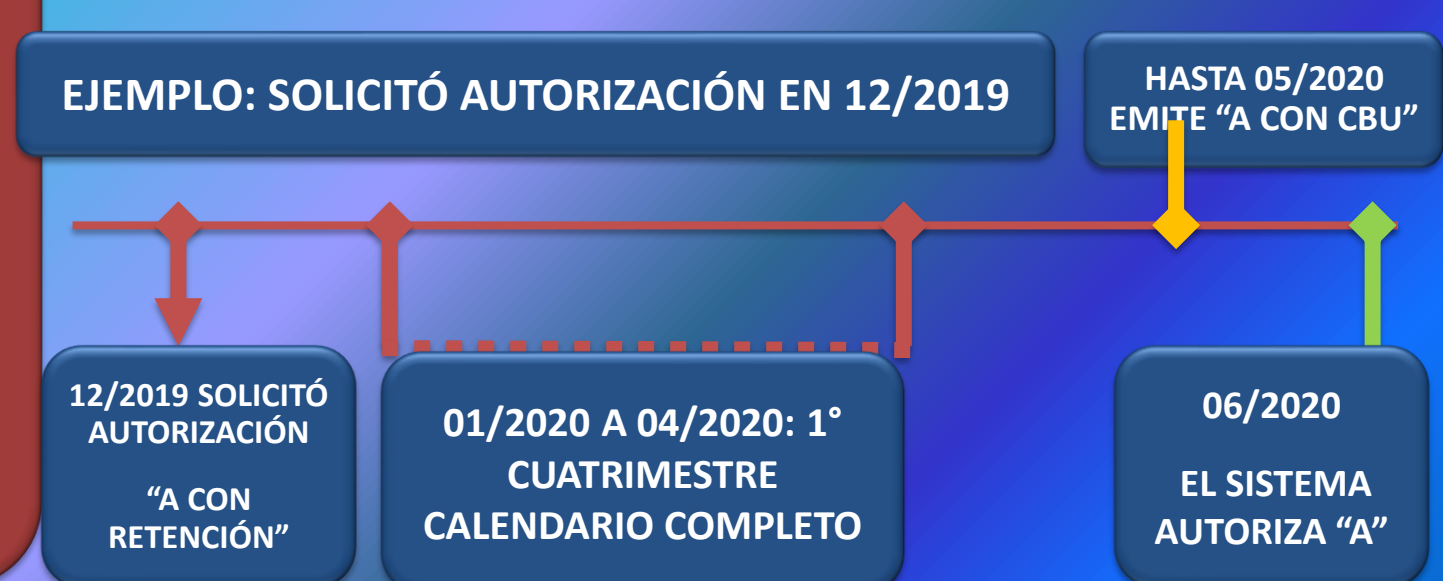

✓ **Debo cumplir con el régimen de información de compras y ventas (RG 3685) o con el Libro Iva Digital, según corresponda.**

✓ **La evaluación se realizará si se registran operaciones en al menos 2 meses del cuatrimestre calendario.** 

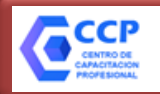

## **RG 4614, 4621 y 4622 ADMINISTRADORAS DE FONDOS DE TERCEROS**

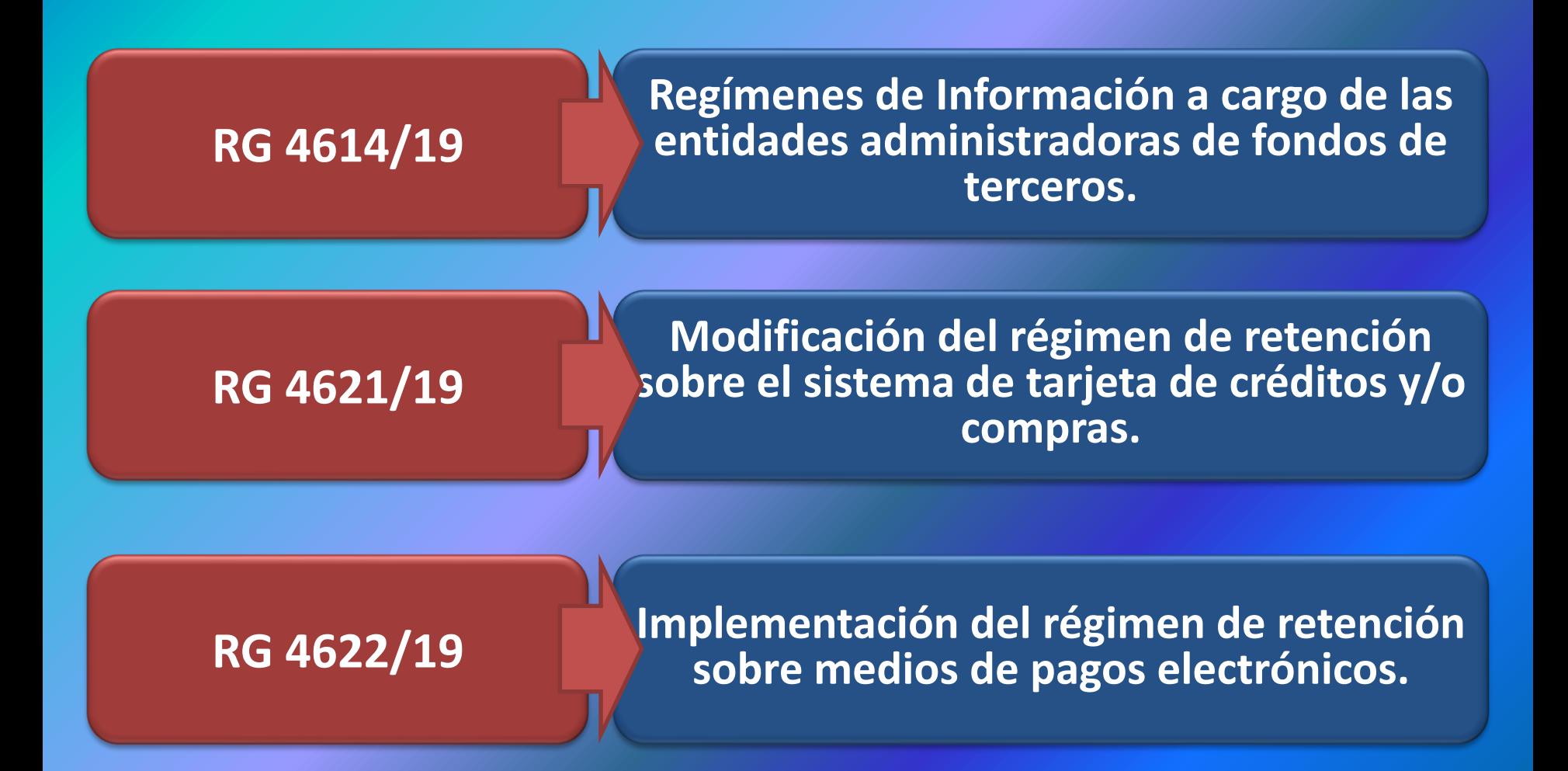

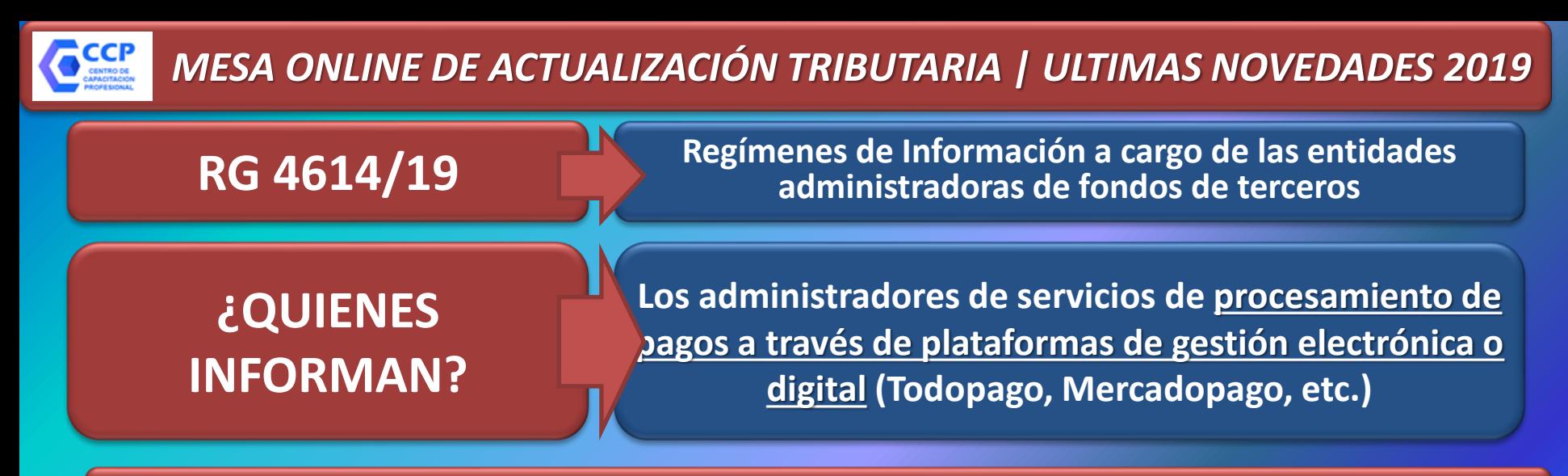

# **¿QUÉ INFORMAN?**

1. Respecto de los vendedores, locadores y/o prestadores de servicios adheridos al sistema de gestión de pago electrónico: 1.1. C.U.I.T.

1.2. Código de rubro.

1.3. Clave Bancaria Uniforme (C.B.U.) o Clave Virtual Uniforme (C.V.U.), según corresponda, registrada para la acreditación de los pagos.

2. Monto total de las operaciones realizadas, expresado en pesos argentinos.

3. Importe de la comisión cobrada por el servicio de gestión de pago electrónico.

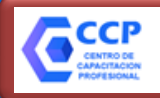

**RG 4614/19 Regímenes de Información a cargo de las entidades administradoras de fondos de terceros**

# **¿QUIENES INFORMAN?**

Sujetos que administran, gestionan, controlan o procesan **movimientos de activos a través de plataformas de gestión electrónicas o digitales**, por cuenta y orden de personas humanas y jurídicas residentes en el país o en el exterior.

# **¿QUÉ INFORMAN?**

a) La nómina de cuentas con las que se identifican a cada uno de los clientes, así como las altas, bajas y modificaciones que se produzcan. b) Los montos totales expresados en pesos argentinos de los ingresos, egresos y saldo final mensual de las cuentas indicadas en el inciso a).

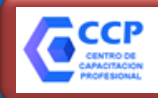

**RG 4614/19 Regímenes de Información a cargo de las entidades administradoras de fondos de terceros**

# **VIGENCIA: 01/11/2019**

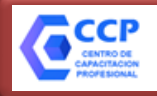

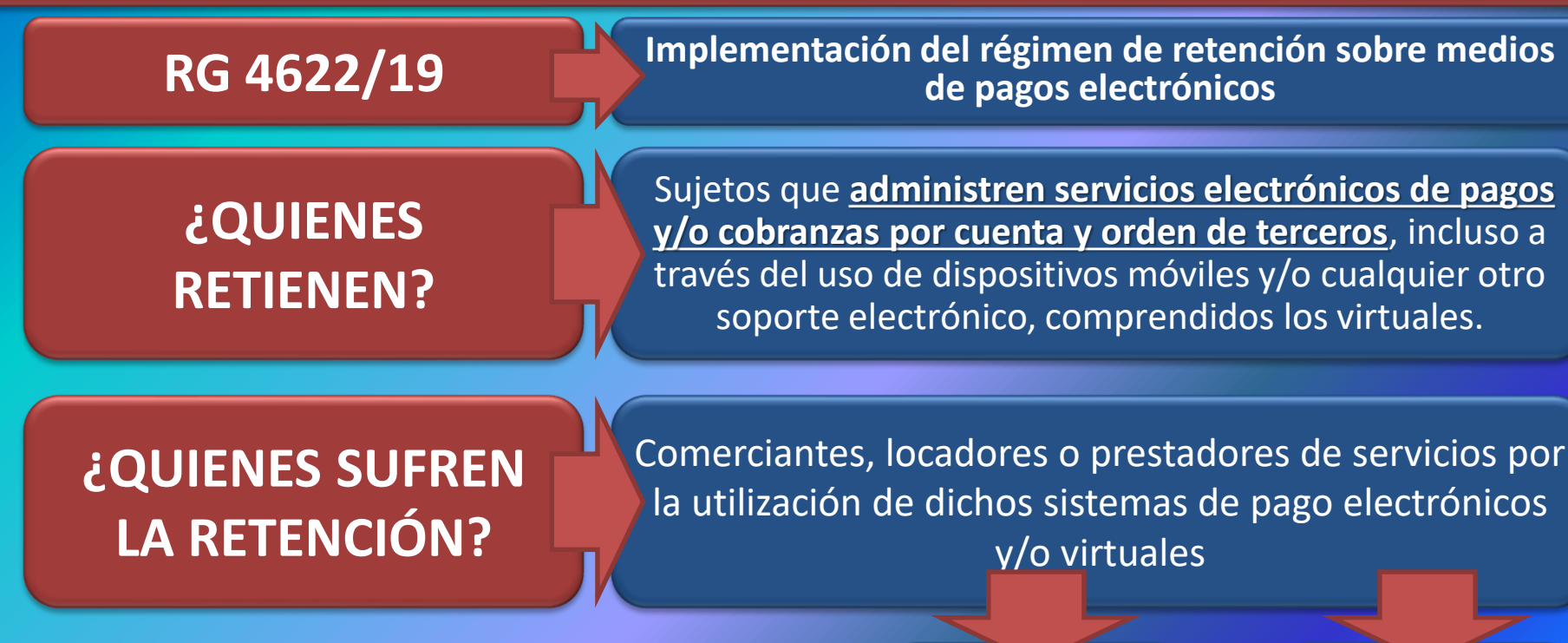

- ✓ **Mas de 10 operaciones mensuales, y**
- ✓ **Monto de ventas igual o superior a \$ 50.000**

# **Diciembre 2019 es el primer mes a considerar**

**NO INSCRIPTOS QUE REALICEN OPERACIONES EN FORMA "HABITUAL"**

**INSCRIPTOS EN IVA**

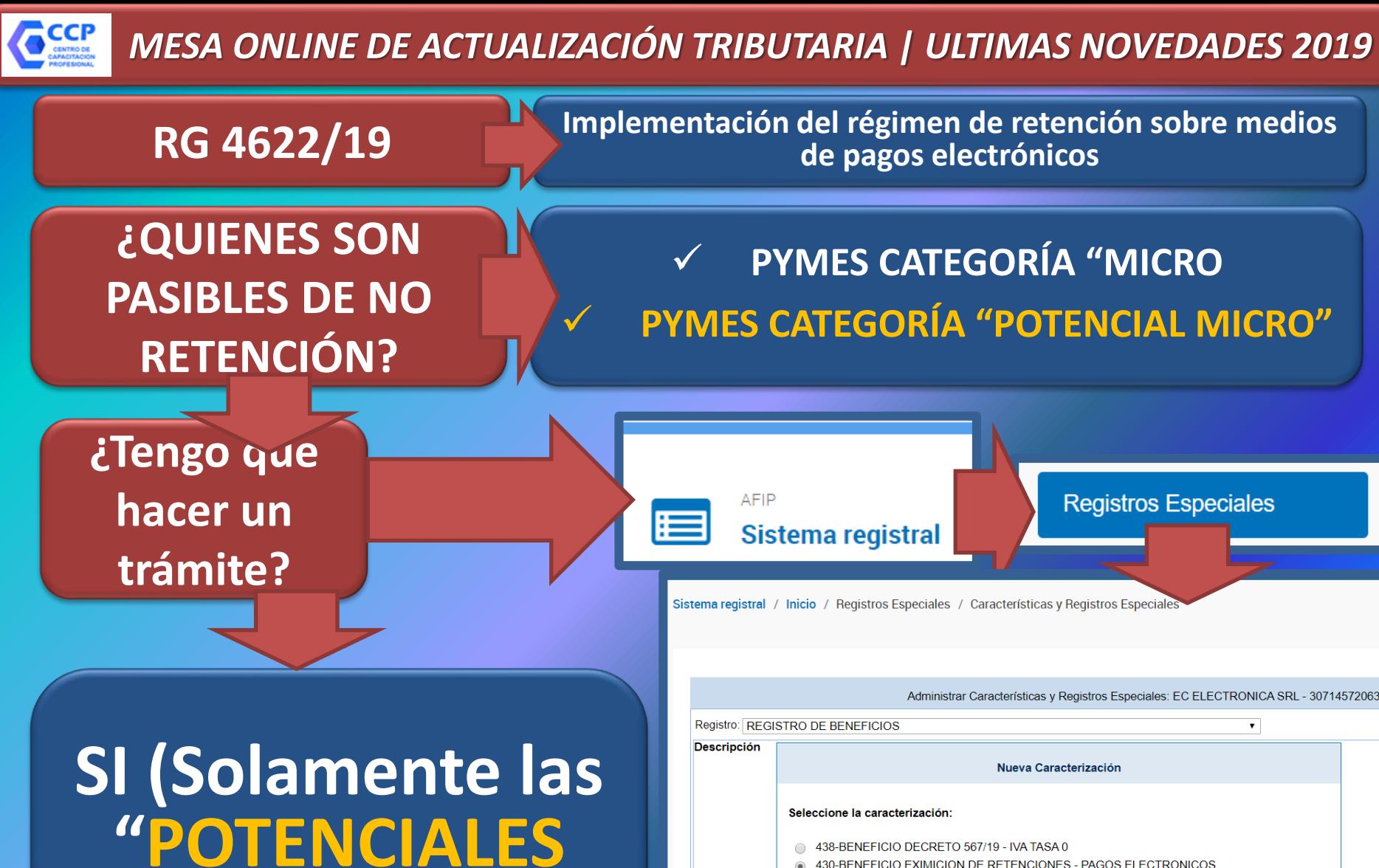

**MICRO"**

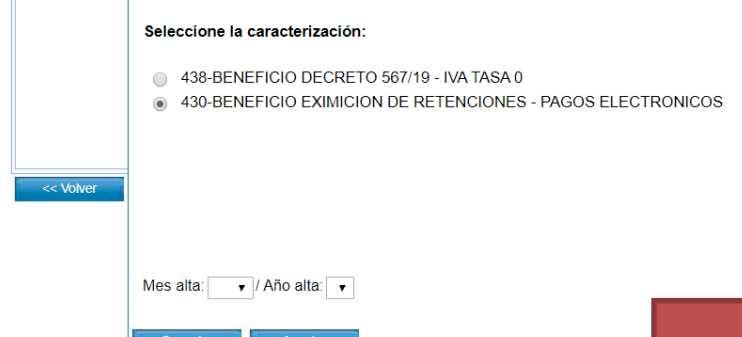

Más datos

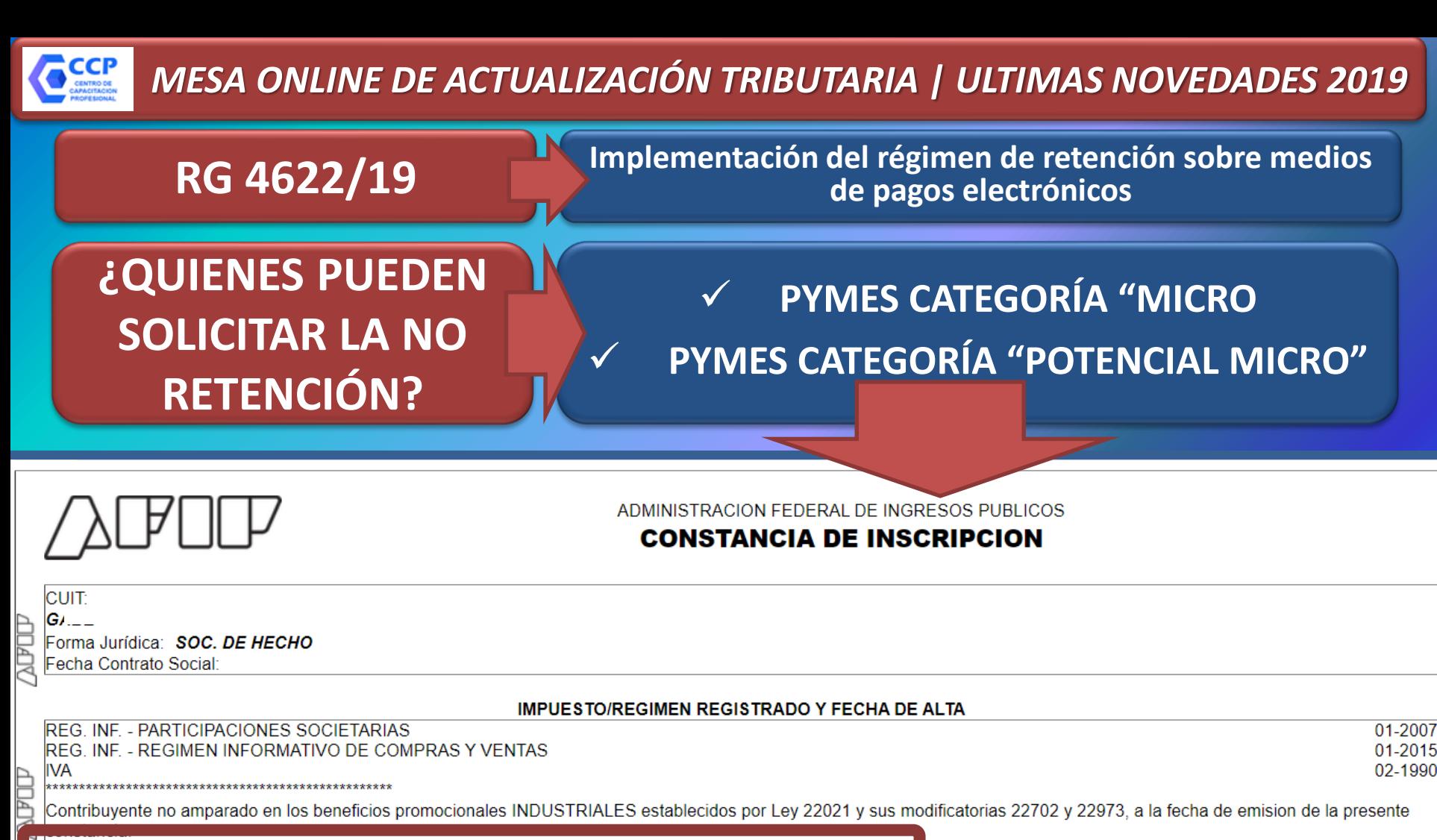

BENEFICIO EXIMICION DE RETENCIONES - PAGOS ELECTRONICOS (Fecha de alta: 01-11-2019)

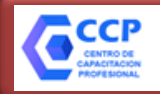

### **RG 4622/19 Implementación del régimen de retención sobre medios de pagos electrónicos**

# **¿QUIENES PUEDEN SOLICITAR LA NO RETENCIÓN?**

# ✓ **PYMES CATEGORÍA "MICRO"**

✓ **PYMES CATEGORÍA "POTENCIAL MICRO"**

### **Caracterizaciones**

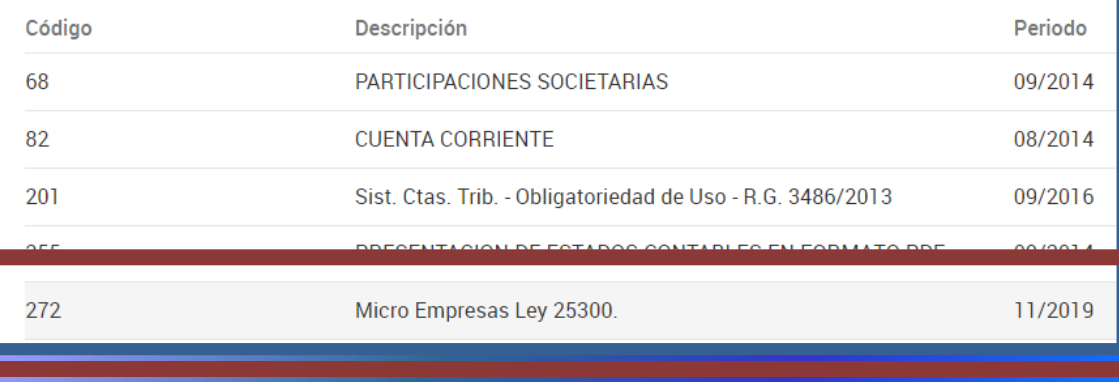

### **Caracterizaciones**

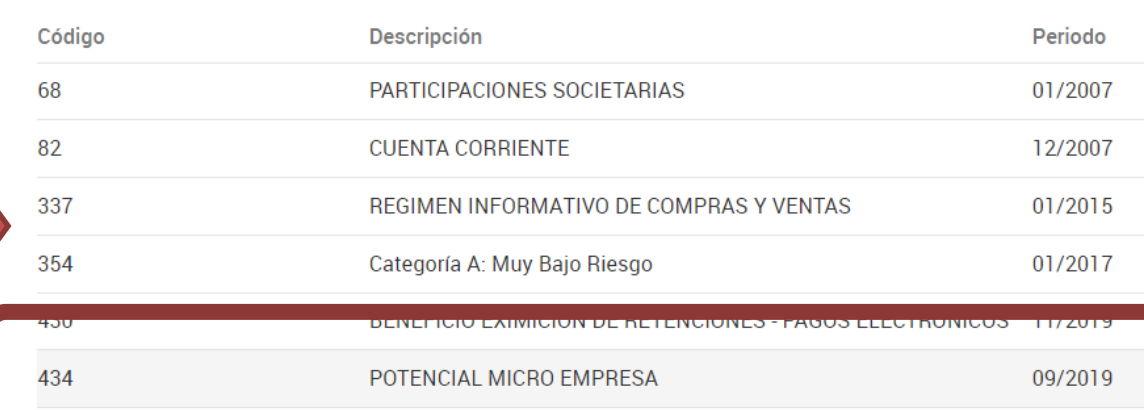

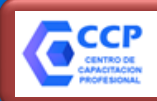

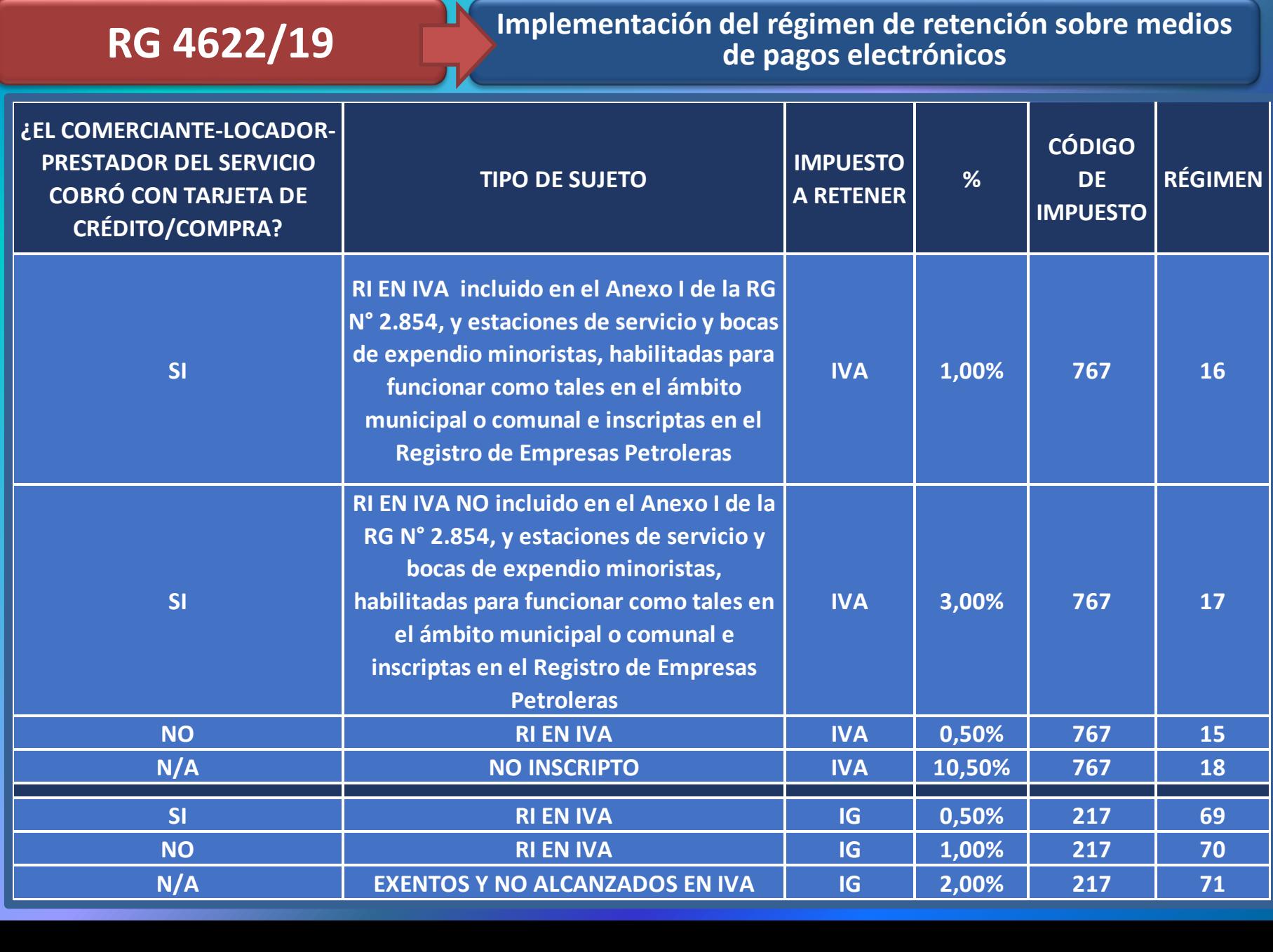

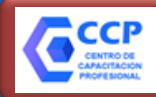

**RG 4622/19 Implementación del régimen de retención sobre medios de pagos electrónicos**

# **NO FORMAN PARTE DE LA BASE SUJETA A RETENCIÓN:**

✓ **Propinas, gratificaciones, recompensas y similares que el cliente le pague al sujeto pasible de retención.**

✓ **Dicho monto no podrá ser superior al 15% del importe facturado que le dio origen**

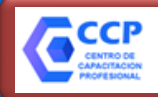

**VIGENCIA**

**RG 4622/19 Implementación del régimen de retención sobre medios de pagos electrónicos**

### ✓ **Pagos electrónicos Débito Inmediato (DEBIN)**

✓ **Pago Electrónico Inmediato (PEI): (POS Móvil, Botones de pago, billeteras electrónicas)** 

# **01/06/2020**

# ✓ **Resto de pagos electrónicos**

**16/12/2019**

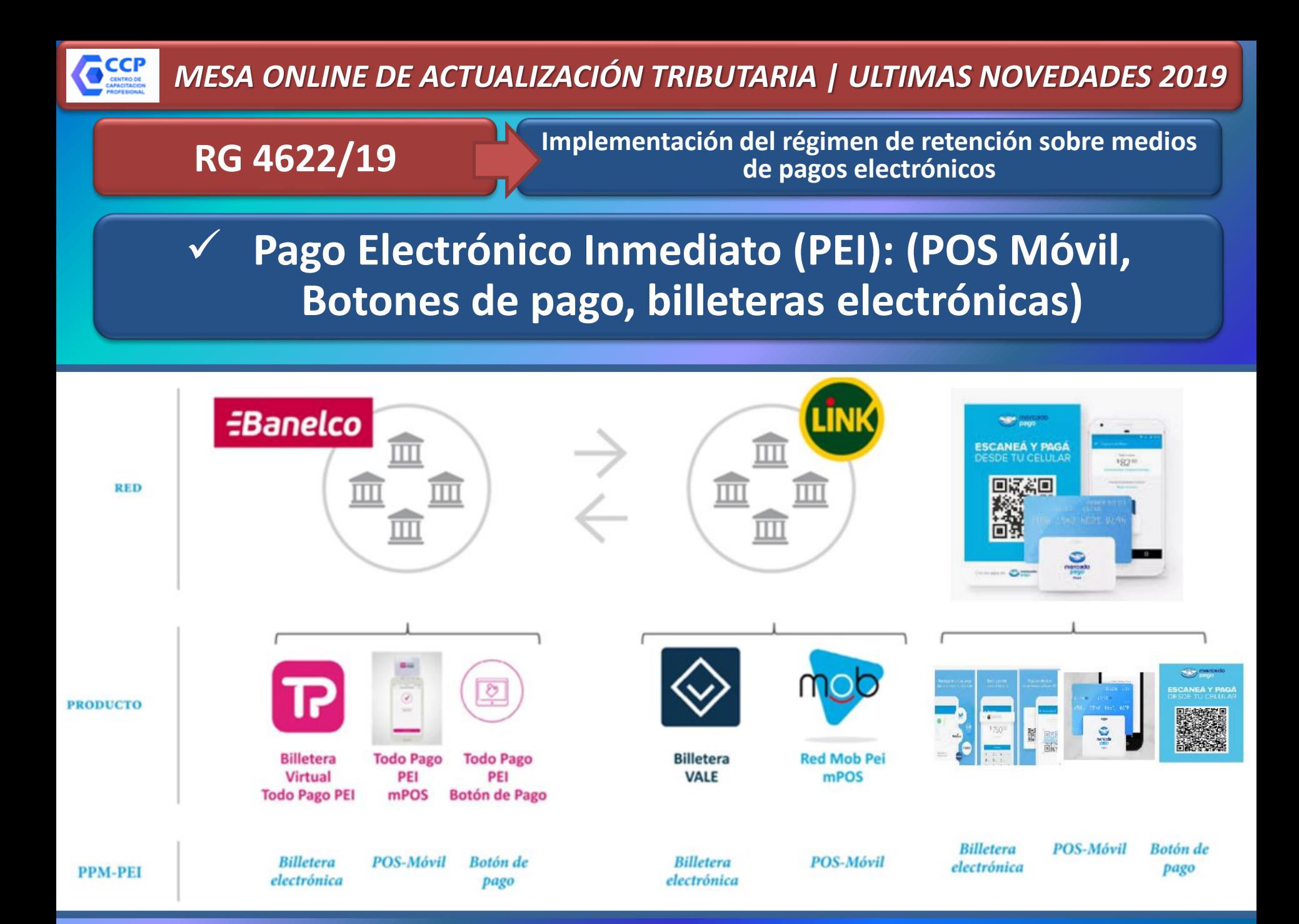

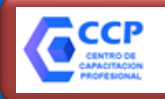

**RG 4621/19 Modificación del régimen de retención sobre el sistema de tarjeta de créditos y/o compras.**

# **Modifica a las RG 140/98 y 4011/17: Régimen de retención aplicables a los pagos que se efectúen a los comerciantes, locadores o prestadores de servicios que se encuentren adheridos a sistemas de pago con tarjetas de crédito, compra y/o débito**

# **Este régimen de retención no se aplica a:**

- ✓ **PYMES CATEGORÍA "MICRO"**
- ✓ **PYMES CATEGORÍA "POTENCIAL MICRO"**

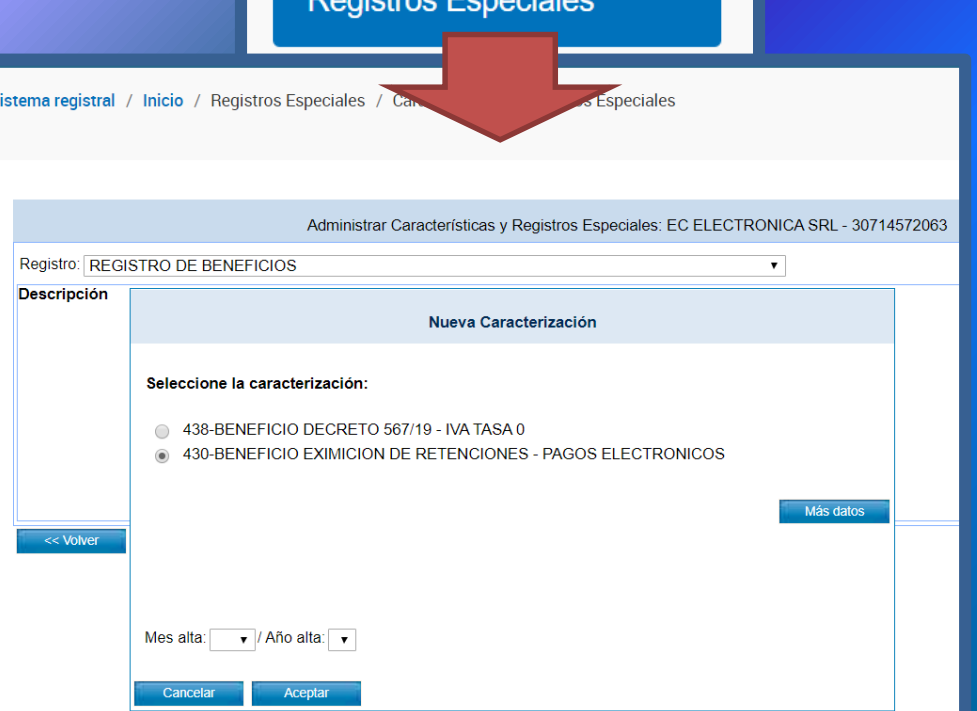

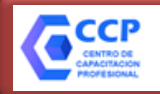

# **RG 4624/19 | NUEVO REGISTRO TRIBUTARIO – PADRÓN FEDERAL**

# **OBJETIVOS** ✓ Simplificar los procesos;  $\checkmark$  Evitar la doble carga de información;  $\checkmark$  Permitir un mayor ordenamiento respecto de los sistemas de recaudación,  $\checkmark$  Unificar los trámites del orden tributario nacional y de las administraciones tributarias provinciales que adhieran al mismo, con relación a sus regímenes tributarios simplificados. **QUÉ ES?** Padrón de contribuyentes de carácter federal: **Ventanilla única**

# **ORGANISMOS**

 $\checkmark$  AFIP, ✓Comisión Arbitral,  $\checkmark$  Rentas de cada jurisdicción, ✓Municipios.

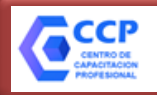

# **RG 4624/19 | NUEVO REGISTRO TRIBUTARIO – PADRÓN FEDERAL**

**El "Registro" está integrado por:**

1. Los impuestos nacionales cuya percepción y fiscalización se encuentren a cargo de la AFIP. 2. IIBB a cargo de rentas y de la comisión arbitral. 3. Tributos municipales que indicen sobre la actividad comercial, industrial o de servicios.

**Datos que contiene el "Registro"**

✓ CUIT  $\checkmark$  Domicilio Real/Legal  $\overline{y}$  Domicilio fiscal de AFIP y de cada jurisdicción provincial, ✓ Domicilio Fiscal electrónico, ✓ Actividades económicas declaradas compatibilizadas entre AFIP y rentas (Nomenclador NAES),  $\checkmark$  Impuestos y/o regímenes nacionales, ✓ Impuesto sobre los ingresos brutos -régimen general, simplificado o del Convenio Multilateral- y tributos municipales. ✓ Datos del RENAPER y de la DPPJ  $\checkmark$  Información suministrada por la CA y jurisdicciones provinciales adheridas.

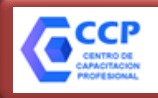

# **RG 4624/19 | NUEVO REGISTRO TRIBUTARIO – PADRÓN FEDERAL**

**El "Registro" permite:**

**1. Consultar y administrar las altas, bajas y modificaciones de los datos registrales allí contenidos. 2. Emitir una constancia de inscripción unificada.**

**El "Registro" se actualiza permanente mente de oficio:** 

✓ **Recibe información de la comisión arbitral, y de las jurisdicciones adheridas.** ✓ **Las novedades son notificadas al DFE.**

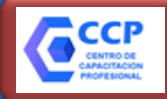

# **RG 4624/19 | NUEVO REGISTRO TRIBUTARIO – PADRÓN FEDERAL**

**RG 4624/19 RG 5/2019 (C.A.) RG 9/2019 (C.A.)**

**El "Registro" además permite:**

**1. Realizar altas, bajas y modificaciones de datos del impuesto a los ingresos brutos del régimen de Convenio Multilateral.**

**Jurisdicciones Adheridas a la fecha (03/12/2019)**

✓ **PROVINCIA DE BUENOS AIRES** ✓ **CÓRDOBA**  ✓ **CHACO** ✓ **CHUBUT** ✓ **LA RIOJA** ✓ **MENDOZA** ✓ **SANTA FÉ**

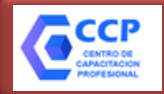

# **RG 4624/19 | NUEVO REGISTRO TRIBUTARIO – PADRÓN FEDERAL**

**RG 4624/19 RG 5/2019 (C.A.) RG 9/2019 (C.A.)**

# **DATOS DEL PADRÓN DEL IMPUESTO A LOS INGRESOS BRUTOS**

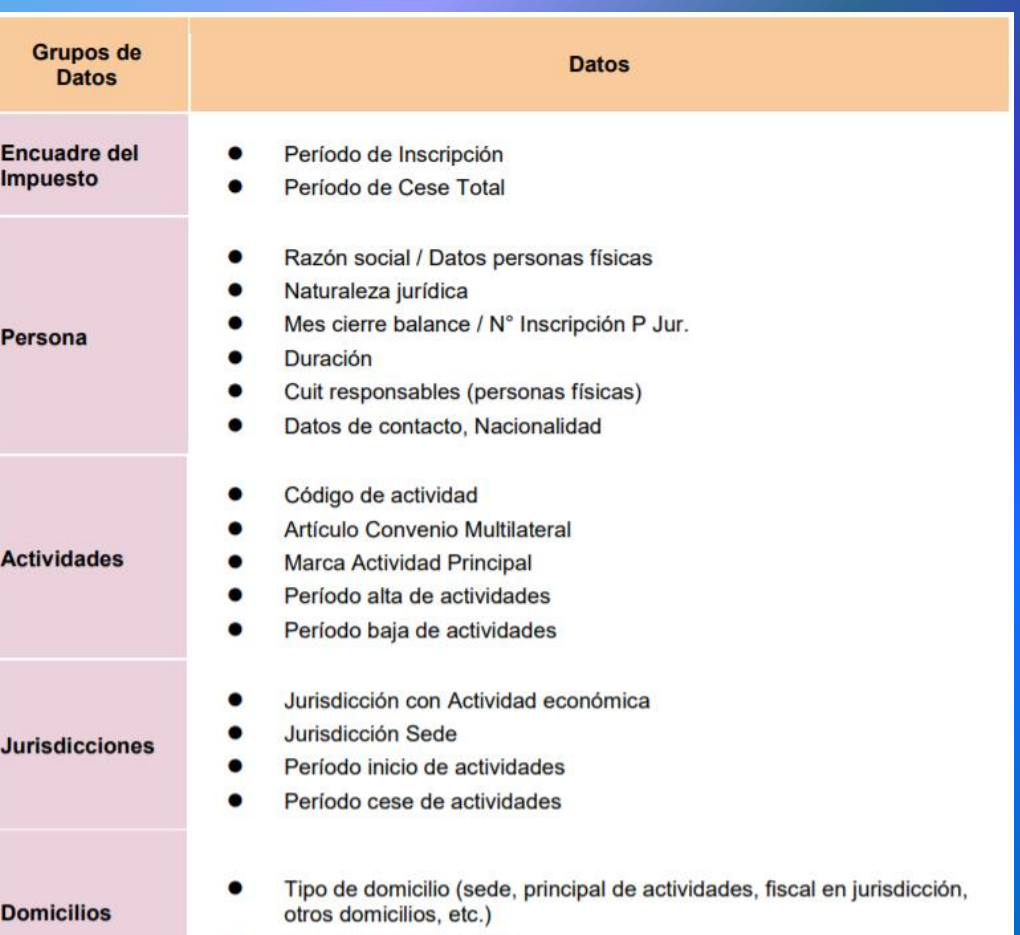

Datos de cada domicilio

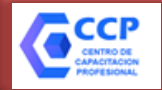

# **RG 4624/19 | NUEVO REGISTRO TRIBUTARIO – PADRÓN FEDERAL**

**RG 4624/19 RG 5/2019 (C.A.) RG 9/2019 (C.A.)**

**DATOS A ACTUALIZAR EN EL PADRÓN DEL IMPUESTO A LOS INGRESOS BRUTOS**

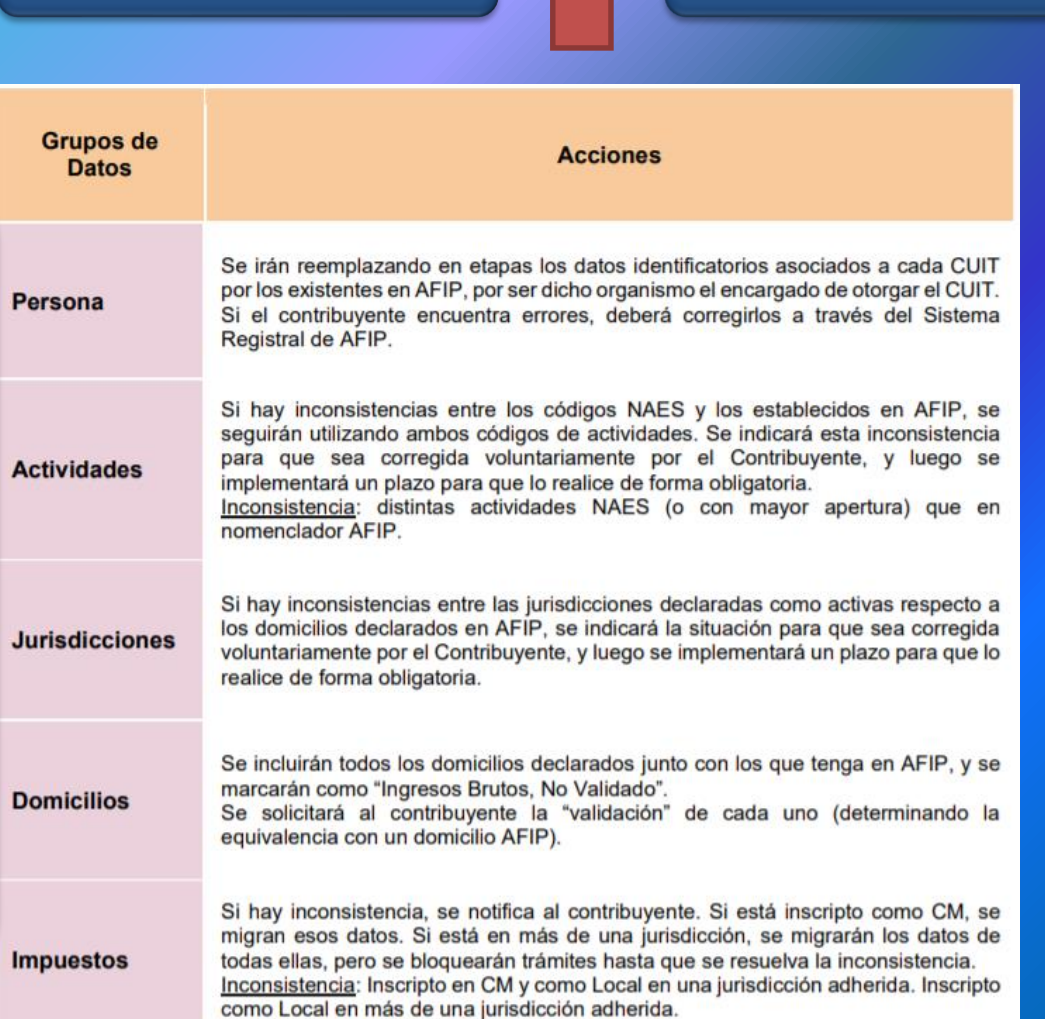

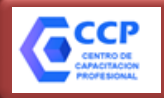

# **RG 4624/19 | NUEVO REGISTRO TRIBUTARIO – PADRÓN FEDERAL**

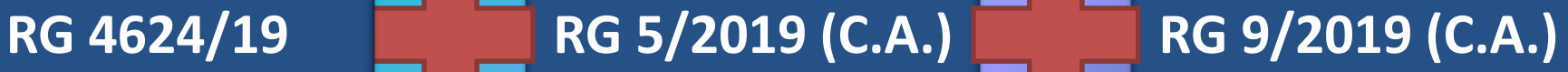

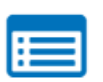

AFIP

### Sistema registral

Altas bajas y modif. en materia Aduanera/Impositiva/Previsional. Reg Especial Aduanero

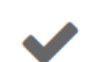

### Registro Único Tributario

Próximamente, desde aquí podrás adherirte a impuestos nacionales y provinciales, dar de alta o actualizar tus domicilios, actividades, puntos de venta y tipo de facturación.

**INGRESAR** 

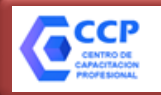

# **RG 4624/19 | NUEVO REGISTRO TRIBUTARIO – PADRÓN FEDERAL**

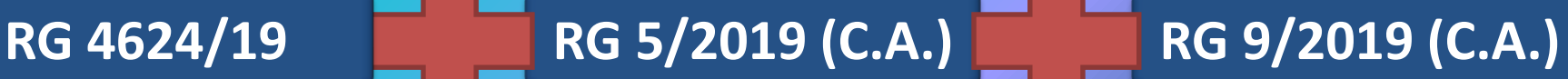

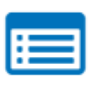

**AFIP** 

### **Sistema registral**

Altas bajas y modif. en materia Aduanera/Impositiva/Previsional. Reg Especial Aduanero

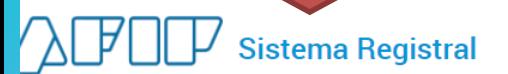

Sistema registral / Inicio / Registro Tributario / Baja de impuestos

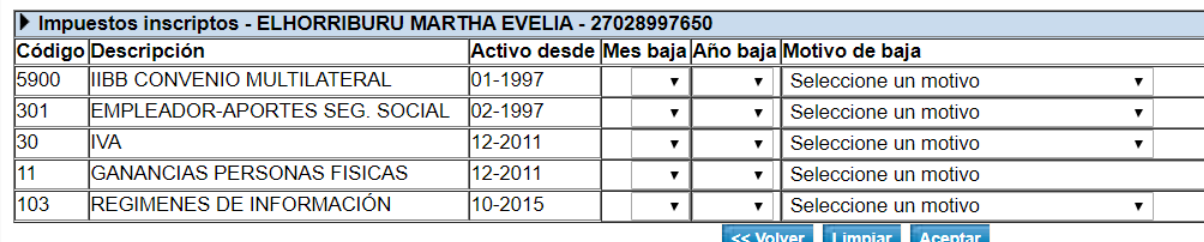

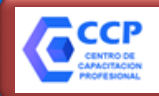

### **RG 4603 y 4625 | COMPENSACIÓN DE IVA A FAVOR DE CONTRIBUCIONES PATRONALES**

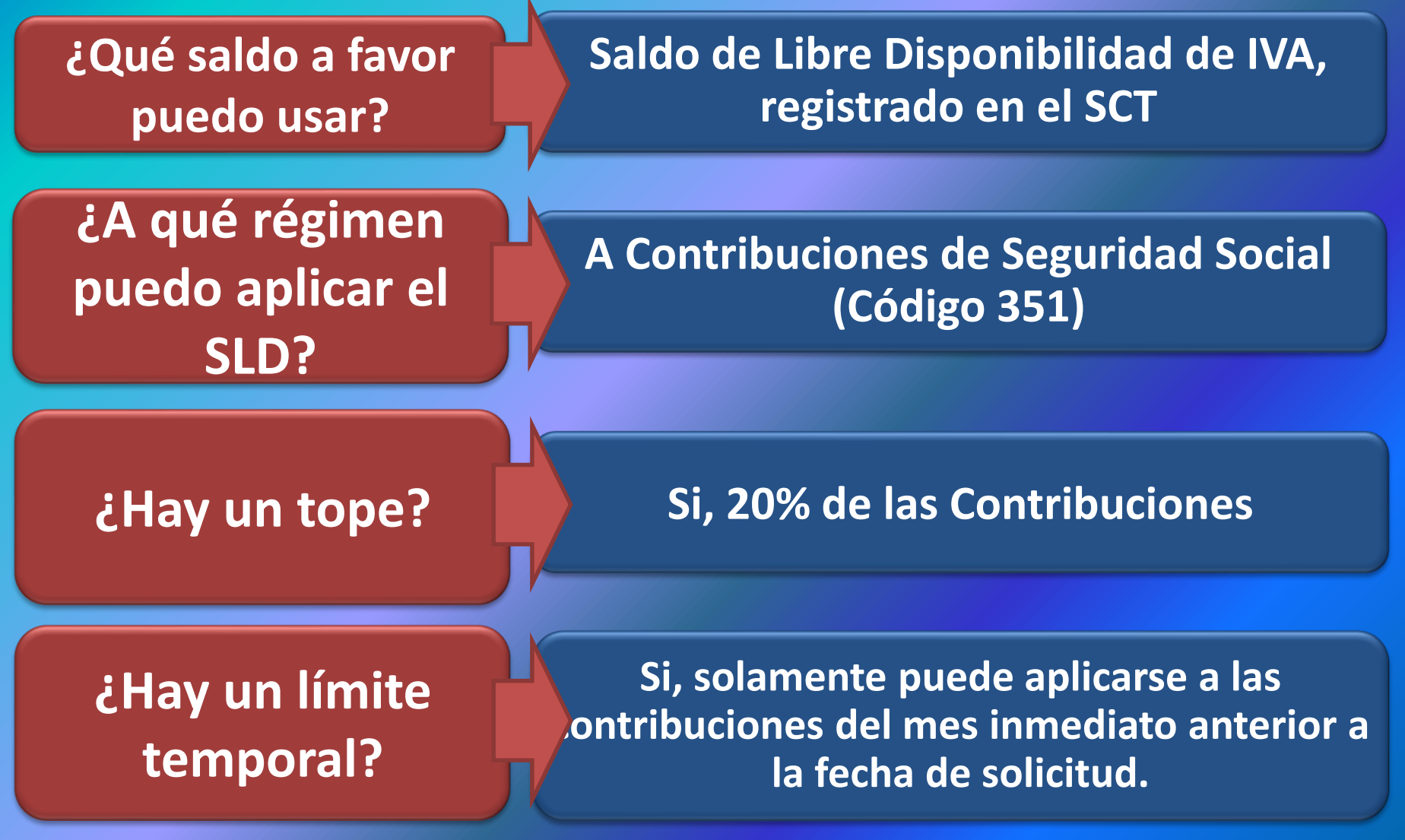

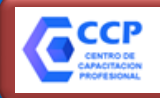

### **RG 4603 y 4625 | COMPENSACIÓN DE IVA A FAVOR DE CONTRIBUCIONES PATRONALES**

**¿Todos los contribuyentes pueden realizar la compensación?**

# **No, solamente PYMES con certificado vigente.**

# **¿Qué hago si el SCT rechaza la solicitud?**

**Puedo presentar una multinota en agencia de AFIP solicitando la misma.** 

**VIGENCIA**

**Desde el 07/10/2019 al 31/12/2019**

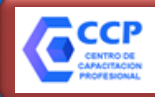

### **RG 4603 y 4625 | COMPENSACIÓN DE IVA A FAVOR DE CONTRIBUCIONES PATRONALES**

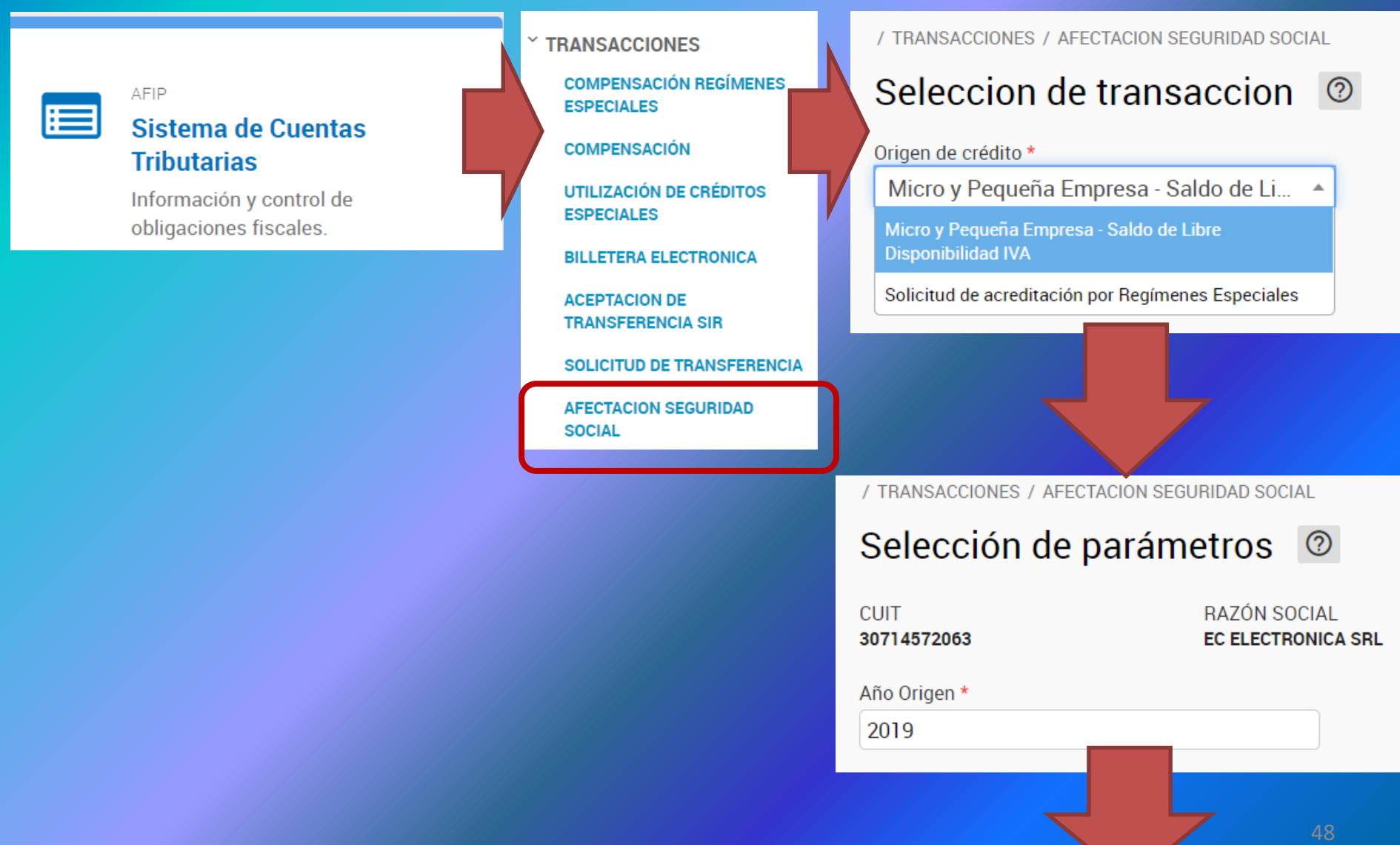

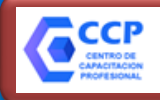

### **RG 4603 y 4625 | COMPENSACIÓN DE IVA A FAVOR DE CONTRIBUCIONES PATRONALES**

AFECTACION SEGURIDAD SOCIAL

## Selección de Obligación Origen 2

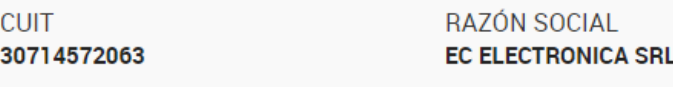

FECHA MOVIMIENTO 02/12/2019 03:39:36

### **CREDITOS**

Período

**Fecha de Vencimiento** 

**Importe de Contribuciones** 

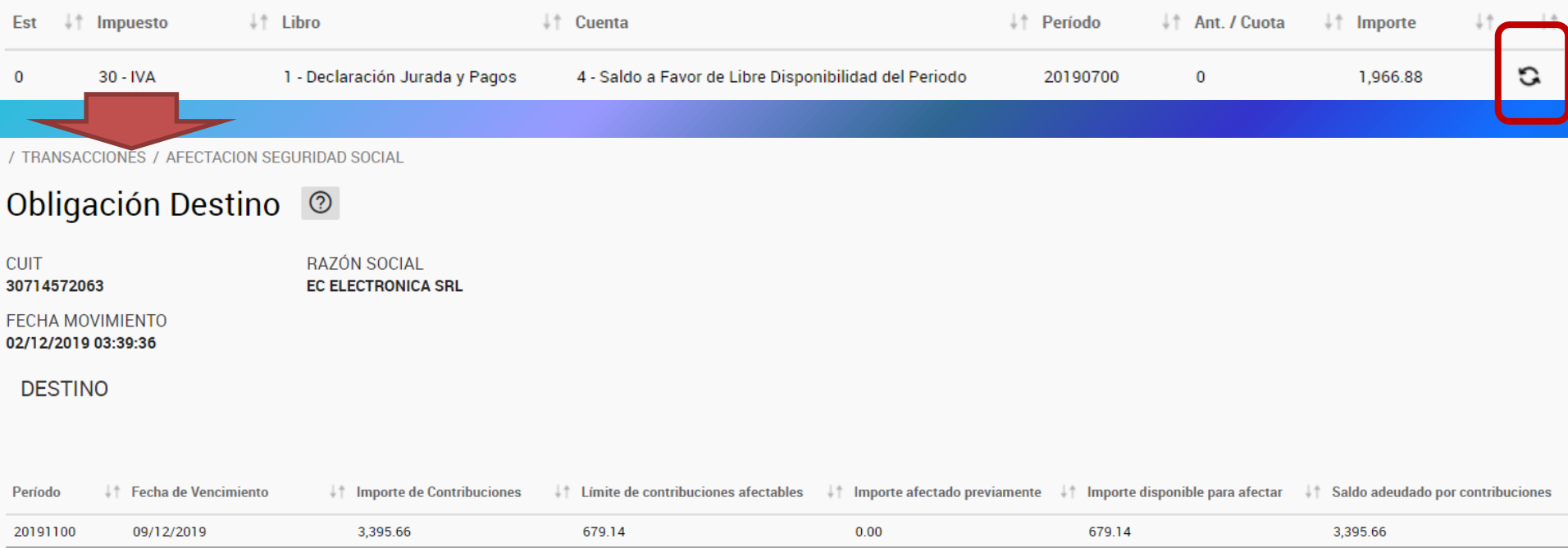

Importe afectado previamente

Importe disponible para afectar

Saldo adeudado por contribuciones

Límite de contribuciones afectables

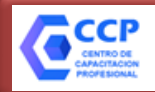

### **RG 4603 y 4625 | COMPENSACIÓN DE IVA A FAVOR DE CONTRIBUCIONES PATRONALES**

### ORIGEN DE LA AFECTACIÓN

### EXPORTAR TABLA CSV EXCEL PDF IMPRIMIR

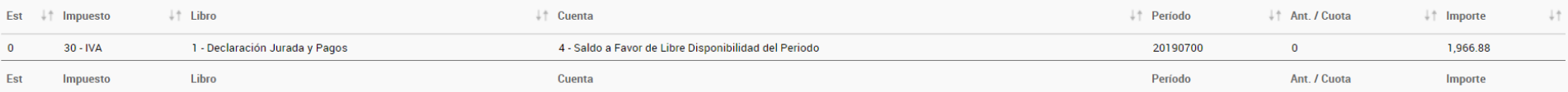

### **DESTINO DE LA AFECTACIÓN**

### EXPORTAR TABLA CSV EXCEL PDF **IMPRIMIR**

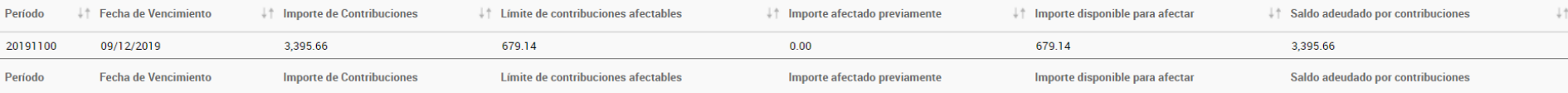

### Importe a Afectar \*

679.14

Solicito que la Administración Federal de Ingresos Públicos cancele en mi nombre la obligación de destino arriba detallada. Asimismo, acepto que la mencionada cancelación tenga efecto desde la presente solicitud, quedando sujeta a la verificación, por parte de

ración Federal, del saldo a favor utilizado.

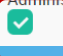

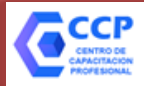

## **RG 4626/19 | NOS DESPEDIMOS DEL "INFORME PARA FINES FISCALES RG 3077/11"**

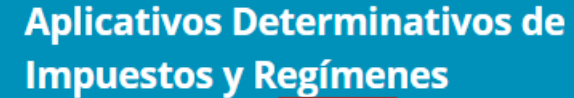

Ganancias Personas Jurídicas - Sociedades ⊝

Informe para Fines Fiscales - IFF F780 - RG 1061 Versión 1.0 Release<sub>2</sub>

Datos de la Declaración Jurada

 $\blacktriangleright$ 

⊣∣

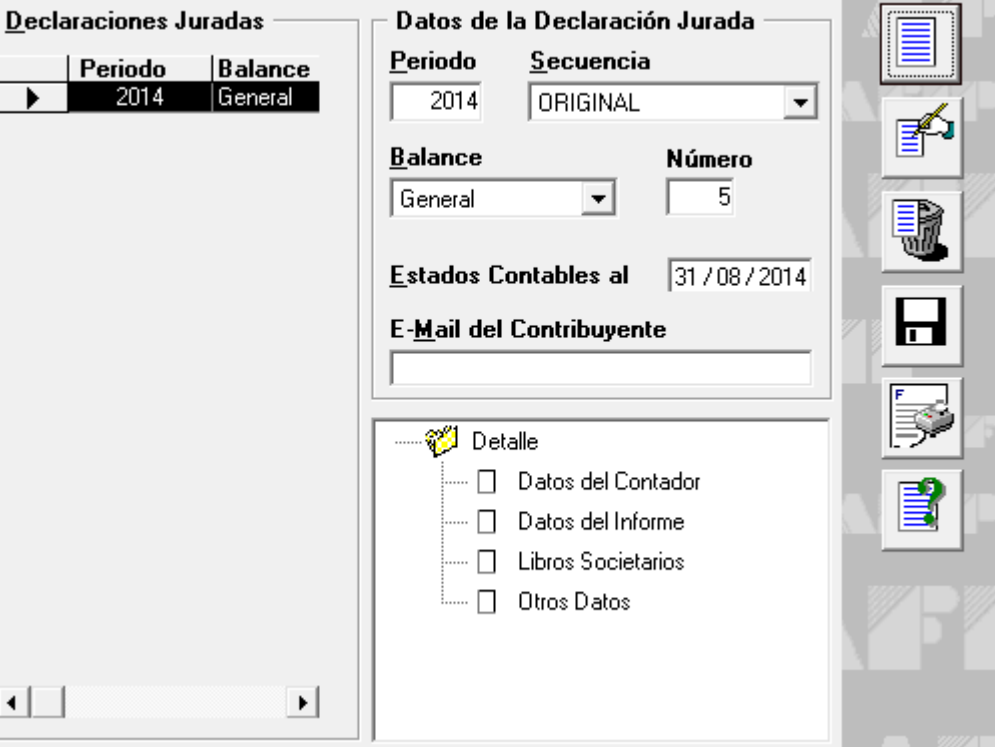

**Información a suministrar: ● Datos del contador ● Datos del informe ● Libros ● Otros datos**

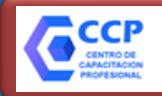

**PERSONAS** 

**JURÍDICAS** 

**REGULARES**

### **RG 4626/19 | NOS DESPEDIMOS DEL "INFORME PARA FINES FISCALES RG 3077/11"**

**Sociedades Regulares: Anónima, SRL, SAS y los otros tipos regulares** 

**Asociaciones Civiles y Fundaciones**

Sociedades **de economía mixta**, por la parte de las utilidades no exentas del impuesto

**Fideicomisos Financieros**

**Fideicomisos No Financieros, cuando el fiduciante NO posea la calidad de beneficiario**

**Establecimientos pertenecientes a sujetos del exterior**

# **DEBEN PRESENTAR:**

✓ **DJ del impuesto a las ganancias vía aplicativo "Ganancias Personas Jurídicas" (F. 713)**

✓ **Memoria, EECC e Informe del Auditor certificado y legalizado en el CPCE vía "Presentación Única de Balances – PUB – (En formato PDF)**

✓ **Informe para fines fiscales (VIGENCIA: Vencimientos que operen desde el 07/11/2019)**

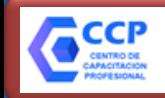

# **RG 4638/19 | SUSPENCIÓN DE TRABAS DE MEDIDAS CAUTELARES**

**Suspéndese entre los días 14 de agosto de 2019 y 31 de diciembre de 2019, ambos inclusive, la traba de medidas cautelares correspondientes a sujetos que registren la condición de:**

**MICRO, PEQUEÑA Y MEDIANA EMPRESA (Inscriptas en el registro mipymes)**

**POTENCIAL Micro, Pequeña y Mediana Empresa**

**¿Qué sucede a partir del 1° de enero de 2020?**

**En caso de corresponder, la traba de medidas cautelares afectadas por la suspensión deberá efectuarse en forma progresiva entre los meses de enero de 2020 y abril de 2020, ambos inclusive, de conformidad con las pautas que a tal efecto establezca la AFIP.**

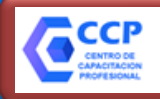

# **RG 4637/19 | FERIA FISCAL**

**Cuota de autónomos periodo 01/2020 vence mas tarde...**

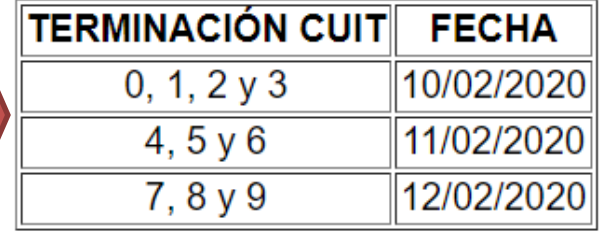

**Los vencimientos (de los siguientes impuestos) que operan entre los días 27 de enero de 2020 y 7 de febrero de 2020, ambos inclusive, se considerarán cumplidas en término siempre que se efectúen hasta el día 14 de febrero de 2020, inclusive.**

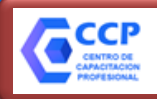

# **RG 4637/19 | FERIA FISCAL**

- ✓ Impuesto a las Entradas a Espectáculos Cinematográficos. Ley N° 17.741
- ✓ Impuesto Específico sobre la Realización de Apuestas. Ley N° 27.346 y su modificación, Título III, Capítulo I.
	- $\checkmark$  Operaciones de negociación, oferta y transferencia de bienes inmuebles. Resolución General N° 2.371
- Régimen especial de emisión y almacenamiento electrónico de comprobantes originales. Código de Autorización Electrónico Anticipado "C.A.E.A.". Resolución General N° 2.926
- ✓ Cruzamiento informático de transacciones importantes (CITI). Préstamos con garantía hipotecaria y transferencias de dominio de bienes inmuebles, cesiones de derecho y actos simultáneos. Resolución General N° 3.034
	- $\checkmark$  Registro de los Contratos de Maquila para Caña de Azúcar. Resolución General N° 3.099
- ✓ Operaciones económicas de cualquier naturaleza concertadas entre residentes en el país y representantes de sujetos o entes del exterior. Prestadores de servicios que intervienen en dichas operaciones. Régimen de información. Resolución General N° 3.285
- ✓ Régimen de registración de operaciones. Régimen de actualización de autoridades societarias. Resolución General N° 3.293, su modificatoria y complementaria
- ✓ Fideicomisos financieros y no financieros constituidos en el país o en el exterior. Regímenes de información y de registración de operaciones. Resolución General N° 3.312
	- ✓ Consumos relevantes. Resolución General N° 3.349
- ✓ "Countries", clubes de campo, clubes de chacra, barrios cerrados, barrios privados, edificios de propiedad horizontal y otros. Importes en concepto de expensas, contribuciones para gastos y conceptos análogos. Régimen de información. Resolución General N° 3.369
	- ✓ Sociedades de Garantía Recíproca (S.G.R.). Resolución General N° 3.387
		- ✓ Controladores Fiscales de "Nueva Tecnología". Reporte semanal.
			- ✓ Liquidación Electrónica de Servicios Públicos
	- Operaciones de colocación de fondos efectuadas en cooperativas y mutuales. Resolución General N° 3.688.

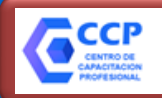

# **RG 4634/19 | CONTRATO SOCIAL COMO PRUEBA DE DOMICILIO**

### **PRUEBAS DE DOMICILIO:**

- 1. Documento nacional de identidad argentino.
- 2. Certificado de domicilio expedido por autoridad competente.
- 3. Acta de constatación notarial.
- 4. Comprobante de un servicio a nombre del contribuyente o responsable.
- 5. Título de propiedad o contrato de alquiler o de "leasing", del inmueble cuyo domicilio se denuncia.
- 6. Extracto de cuenta bancaria o del resumen de tarjeta de crédito, cuando el solicitante sea el titular de tales servicios.

7. Habilitación o autorización municipal equivalente, cuando la actividad del solicitante se ejecute en inmuebles que requieran de la misma.

8. Certificado de Vivienda Familiar emitido por la Agencia de Administración de Bienes del Estado, entregado por la Administración Nacional de la Seguridad Social (ANSES) de conformidad con el Artículo 48, incorporado al Anexo del Decreto N° 2.670 del 1 de diciembre de 2015 por el Decreto N° 358 del 22 de mayo de 2017. **9. Estatuto o contrato social y, en su caso, el acta de directorio o del instrumento emanado del órgano máximo de la sociedad, o instrumento constitutivo inscripto y actualizado, en los casos que el domicilio fiscal declarado coincida con el domicilio legal obrante en el citado documento.**

Los sujetos cuyo domicilio fiscal declarado y obrante en su documento nacional de identidad coincida con el de su madre, padre, tutor o apoderado, podrán aportar los elementos citados en los puntos 4., 5. y 6., aún cuando los mismos figuren a nombre de estos últimos, siempre que se acompañe complementariamente la partida de nacimiento o el documento que acredite la tutela o poder, según el caso.

En situaciones especiales o cuando por circunstancias particulares el solicitante no pudiera aportar ninguno de los elementos detallados en el presente inciso, la dependencia interviniente podrá aceptar otros documentos o comprobantes que, a su criterio, acrediten fehacientemente el domicilio fiscal denunciado.

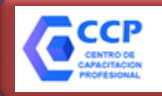

# **RG 4629/19 | NUEVA VERSIÓN APLICATIVO IVA PARA LAS VENTAS A TASA 0%**

## VERSIÓN: 5.4 RELEASE 1

### Novedades:

Según Resolución General Nº 4615/2019 a partir del periodo 10/2019 se incorpora el código 13 -"Devolución, acreditación y/o transferencia - CF Dec 567/2019 y 603/2019" en la pantalla "Otros conceptos que disminuyen el saldo técnico a favor del responsable"

Según la Resolución General Nº 4629/2019 se incorporan las siguientes novedades:

Solapa "Ventas": luego de la selección de la actividad se incorpora en la grilla de alícuotas ×. dos filas 0% y una columna "Pre Dto. 567 y 603/19" a efectos de diferenciar las ventas gravadas a las alícuotas 10,5% ó 21%.

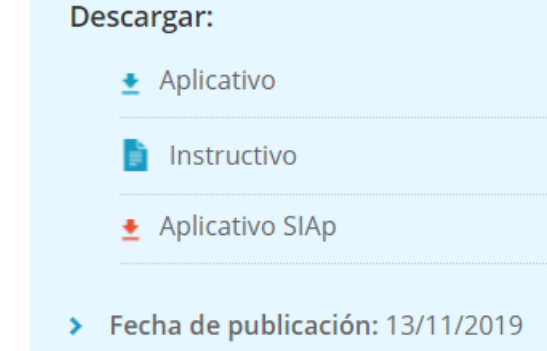

Solapa "Compras": igual tratamiento en "Restituciones de DF". ×.

### Período Fiscal =  $201910$  Secuencia =  $0$

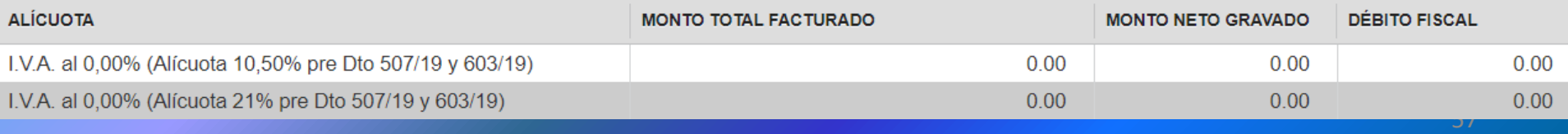

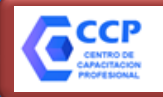

**RG 4629/19 | NUEVA VERSIÓN APLICATIVO IVA PARA LAS VENTAS A TASA 0%**

**Sujetos que hayan declarados ventas de productos de la canasta alimentaria a tasa 0% (Decreto 567/19)**

**PERIODOS: 08/2019 09/2019 10/2019**

**Deben RECTIFICAR la DJ de iva hasta el día 15 de diciembre de 2019**

58

# CENTRO DE CAPACITACIÓN PROFESIONAL

¡MUCHA.

# $\left(\bigcap\limits_{i=1}^n\right)$ **EXPOSITOR: DR. (CP) DAVID NICOLAS COCIMANO**  $\overline{\phantom{a}}$ **contacto@ccprofesional.org** recco@ccprofesional. **www.ccprofesional.org www.ccprofesional.org** <sup>59</sup>